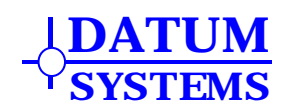

# **Appendix B**

## **PSM-4900/4900H/4900L Remote Control Command Protocol**

This Appendix applies to Datum Systems' PSM-4900, M5 Class Modem series including the PSM-4900 (70 MHz IF), the PSM4900L (L-Band IF) and the PSM-4900H (Hybrid 70 Mhz/L-Band). The M5 Class Modem is distinguished from M4 Class Modems which include the PSM-512, PSM-2100 and PSM-2100L. The remainder of this document refers only to these modems as the M5, PSM-4900 or the modem.

## Revision History

Rev. 1.0, July 5, 2000 – Initial Release. Rev. 1.1, July 28, 2000 –Corrections. Rev. 1.2, December 10, 2000 – Additions for Reed-Solomon and IBS Multiplexer. Rev. 1.3, December 20, 2000 – Additions for SDMS (Ethernet) optional Interface. Rev. 1.4b, November 5, 2001 – Additions for Hybrid unit and TPC and corrections. Rev. 1.5, November 20, 2001 – Rewrite with added information. Rev. 1.6, August 20, 2002 – Additions for L-Band (PSM-4900L) unit. Rev. 1.7, December 12, 2002 – Additions for new TPC and TCT capabilities. Rev. 1.8, January 12,2003 – Additions for new Mod Clock Auto Mode

## **Differences From Previous Datum Systems' Command Protocols**

The command protocol described here and used in the M5 Class Modems uses the same basic packet structure as previous versions, but the contents, methods and scope of commands differ significantly. In short the M4 Class Modems used a single packet for each possible function command, while this new M5 structure uses a single packet for to control multiple related functions. This was done for two reasons; first, the M5 contains significantly more programmability and second, this new structure improves efficiency in typical applications.

Some other differences between the M4 and M5 protocols are.

- There is no ASCII Packet Protocol in the M5 Modem.
- The M5 Modems are capable of accepting commands at the near end for monitor/control of the far end modem. This feature requires that the modem be equipped with the "Multiplexer" option card.
- There is no read, write and write to EEPROM function in the M5 Modem. This is because the non-volatile memory is a different type and is always written to when power is removed from the modem. This results in the "Mode" Byte having a different function. It is now used to determine if a command is for the near end or far end modem. All "Read" commands are designated by setting the data byte count to zero.

## **M5 Modem Control Overview**

The PSM-4900 modem can be controlled by the front panel or from an external device. External devices may be a "dumb terminal" or terminal emulation program, a specialized controller connected via an IrDA optical connection or via the rear "Command" Port. The use of an external "terminal" for control of the PSM-4900 is covered in the main manual. This Appendix describes the protocol for control of the modem by an external computer or controller connecting to either the rear panel Command Port or the front panel IrDA port.

The computer may take many forms ranging from an IrDA capable device such as a PDA or dedicated stand-alone processor to a personal computer or a larger mini or main-frame computer, and is referred to here simply as a controller. The PSM-4900 contains full software allowing it to be externally controlled. Note however that no software is provided for the external controller, which is the responsibility of the user.

The protocol described here contains "place holders" within the data structure in two types, "Reserved" and "Future Expansion". The reserved data structure elements are used by the factory for specialized testing

and calibration. The future expansion elements are spares and data needed for yet to be implemented features. The expanded frequency control needed in L-Band IF type modems were "future" items.

## **Setup For Remote Control**

Before the PSM-4900 can be externally controlled it must be set to operate in the proper remote control mode via the front panel. Several parameters must be set as dictated by the control system to be used:

- 1. Modem Address (all control methods)
- 2. Control Interface as either RS-232 or RS-485 (Control Port, J6)
- 3. IrDA Enable (IrDA port)
- 4. Bit Rate, Format (all control methods, separate entries for IrDA and Control Port)
- 5. Remote Protocol (Control Port)

Front Panel setting of these parameters is available in the <Unit: IrDA> and <Unit: Remote> columns. These parameters may also be set via the remote control port itself, but this is dangerous, as it will probably result in loss of communications.

The RS-232 interface is only useful in a point to point control with one controller and one modem because of the nature of RS-232. The 485 type interface allows multiple modems and controllers to be tied to the same serial bus. The modem address insures that the modem only responds to messages intended for it.

The RS-485 interface on the modem is configured as a "4 wire" interface. That means that the transmit and receive wire pairs are separate. This allows a controller to both talk and listen at the same time. If a "2 wire" configuration is desired, the transmit and receive pairs may be simply tied together external to the modem. Care should be taken here to insure that the "A" or "-" side of the transmit is tied to the the "A" or "-" of the receive, and the same for the "B" or "+" side.

## **Packet Protocol Basics**

All remote control communications are formatted as "packets" of information including addresses, commands, responses and data. The modem never initiates transmission of a packet on its own, it only responds to a request or command packet from the controller. The sequence of events in this protocol is for the controller to send a command packet to a particular addressed modem. The addressed modem reads the command packet and if valid executes the command and sends back a response packet. A response is always returned unless:

- a) The unit is improperly addressed, which causes the modem to never see the message packet, or
- b) The message is globally addressed to all modems, or
- c) The message flags or checksum are incorrect causing the modem to reject the message.

If the message packet address is accepted by the modem but the packet format is incorrect then an invalid message response is returned. The response may take one of several formats depending on the command type, but the response format for any particular command is fixed.

## **Example of Binary Packet Control System**

An example Binary control system might consist of a single PC type computer communicating with one to 10 or more modems using an RS-485 interface card installed in the PC as one of the "Com" channels. This setup might be used to monitor and control a small station. The PC could in turn be communicating with a central computer system via a telephone line and modem. A program written in "C" or "BASIC" could periodically request status of each modem to insure that nothing has changed, and upon command from the central computer would change the parameters of any individual modem. For an example of the message format similar to this, see the Binary Packet Command and Response Message sections below.

## **Binary Packet Command Message Format**

The remainder of the appendix describes the Binary packet formats.

Each control entity has its own set of change flags to determine if the changed data has been read or not. i.e. the IrDA, front panel and remote control.

The Binary Packet from the controller to the PSM-4900 Modem adheres to the following message format.

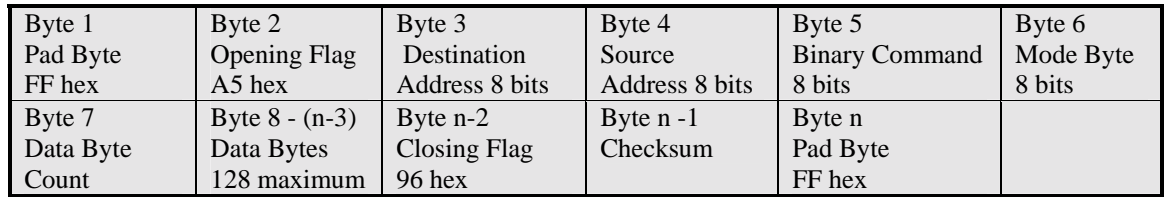

## **Address Field**

The modem is assigned an address via the front panel control or via the remote control line itself. Modems are normally shipped with the address preset to "1". When multiple modems are connected to the same RS-485 control line each must have an unique address to avoid conflicts. A modem may have the same address as any controller device on a shared bus (not recommended), but no two controller devices may have the same address. Modems respond only to incoming messages containing their unique address in the destination address position of the control message. A destination address of 255 (0xFF) is a global address received by all modems.

The Source address may be any value from 0 to 254 that is not assigned to a modem and becomes the destination address of the response message. This allows for multiple controllers in one system. The convention of using 255 as the global address is assumed here also for controllers. The modem makes no use of the source address other than to place it in the response packet directing the response to the originating command source.

## **Mode Byte Field**

The Mode Byte is "01" for a local (near end) command, "02" hex for commands intended for the far end (remote) modem. Access to remote modem requires that each modem be equipped with the Datum Multiplexer option and that it be enabled. Note that the mode byte is not returned in the response packet.

## **Command Byte Field**

The Binary Command Byte is taken from the Command Tables below. Note that there may be multiple command byte tables depending on the modem software version number. The software revision is read from the front panel LCD display.

## **Data Byte Count Field**

The Data Byte Count field includes the total number of Data Bytes only, and should be zero (00) for read mode. Note that this determines if the command is a read (request for information) or write (command to change parameters).

## **Data Byte Field**

Only two general data formats are used: 1 byte entries are a single character or unsigned byte type or containers for bit flags; and 4 byte numbers are in signed format (commonly called "long integer"). An extended 6 byte long integer is used for L-Band and RF Frequencies. No floating point numbers are used, although the incremental value of an entry may allow a decimal point value. For instance the transmit power level is entered as an integer in increments of 0.1 dB, so an entry of -176 represents -17.6 dB. The incremental value (represented by 1 least significant bit change) is determined from the Write Bytes section of the Command Tables by ignoring any decimal point and using the number of displayed digits. Thus frequencies are entered in 1 Hz increments, data rates in 1 bps increments, and times in increments as shown in the tables. No offsets are used in any of the number entries.

## **Checksum Field**

The checksum is computed as 256 minus the sum of all bytes excluding opening and closing pad bytes, and the checksum itself. The checksum is modulo 256, that is the checksum never exceeds 255 in value but rolls over at 256. The sum of all bytes (modulo 256) including the checksum itself is always zero.

## **Pad Bytes**

The Pad Bytes are not checked by the processor, and multiple pad bytes may be used. Pad bytes are all 1's or "FF" hex. The pad bytes serve several functions in an RS-485 configured system, indicating clean transitions from idle to active states. The modem only sends a starting pad byte in RS-485 responses.

## **Binary Packet Response Message Format**

The Binary Response Packet from the PSM-4900 Modem to the controller adheres to the following message format. The response from a modem will occur within approximately ½ second. Note that a modem set to 485 control port mode mutes its receive while sending the response message, so if the 485 bus is configured as 4 wire or 2 wire a modem will not receive a message while responding to a previous message.

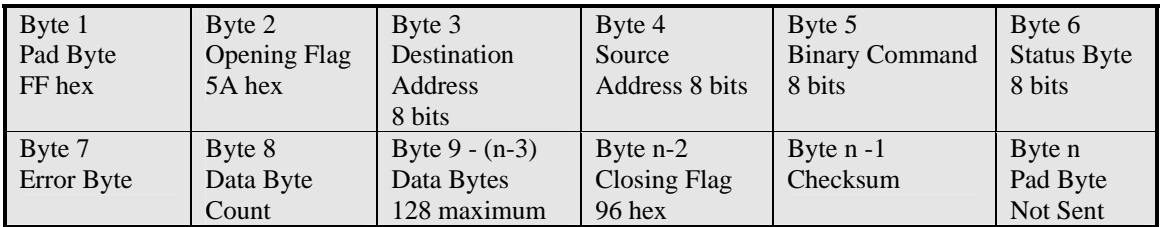

The Destination address is taken from the Source address of the incoming packet to which this is a response. The Status and Error Bytes are defined later in this Appendix. The Data Byte Count field includes the total number of Data Bytes only, and should be zero for read mode. The Pad Bytes are not checked by the processor, and multiple pad bytes may be used. The checksum is 256 minus the sum of all bytes excluding opening and closing pad bytes, and the checksum itself. The sum of all bytes including the checksum itself is always zero.

## **Example Binary Packet Command and Response Messages**

As an example of using the remote control assume that the controller should check the transmit frequency, and if not set correctly change it to 74.652 MHz. The modem address is set to 12 decimal and the controller is address 200 decimal. Setting the transmit frequency in this example will consist of three operation; 1) Checking the current frequency, 2) Setting the transmit frequency and 3) Checking the response to insure that the setting was correctly accomplished. What is not shown in any of these steps are the necessary background work such as building and receiving packets, calculating checksums and testing for errors.

## 1. **Check the transmit frequency:**

To read the transmit IF frequency we send a command request to the modem with the Mod IF command number (41 hex) and set the data byte count to zero.

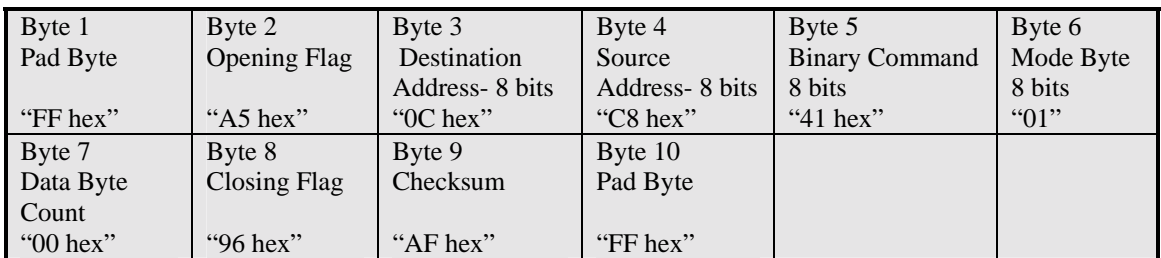

## **Command packet from controller to read the transmit frequency**

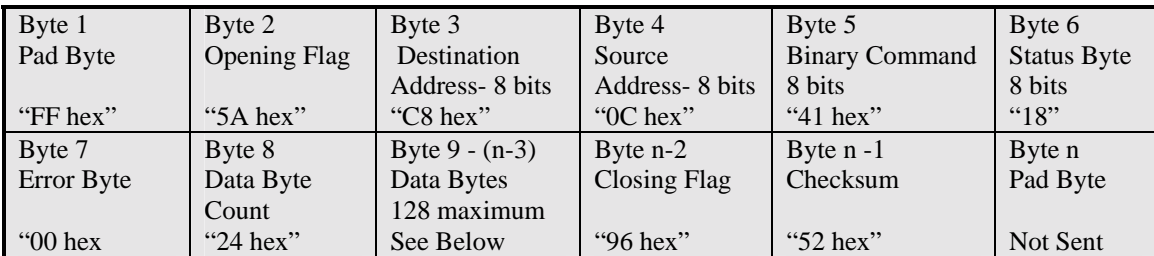

#### **Response packet from modem**

The full data response is:

Byte  $0 - 00$  hex – No Changes since last read Byte  $1 - 00$  hex  $-$  " Byte  $2 - 00$  hex  $-$ Byte  $3 - 00$  hex  $-$ Byte 4 – 05 hex – Carrier enabled, QPSK mode Byte 5 – 80 hex – No Preamble, No AUPC, Mute Automatic, 75 Ohm Byte 6 – 00 hex - Spares Byte 7 – 00 hex - Spares Bytes 8-11 – 80 1D 2C 04 hex – Frequency = 70.000000 MHz (Hex = 04 2C 1D 80). Bytes 12-13 – 00 00 hex – Used for L-Band Bytes 14-17 – 00 00 00 00 hex – No Carrier Offset Bytes  $18-19-9C$  FF hex – Minus 10.0 dBm output level (FF 9C Hex =  $-100$  in 0.1dB steps) Bytes 20-21 – 00 00 hex – AUPC Bytes 22-23 – 00 00 hex – AUPC Bytes 24-25 – 00 00 hex – AUPC Bytes 26-31 – 00 00 00 00 00 00 hex – Used for L-Band Bytes 32-35 – 00 00 00 00 hex – Spare

This response said that the modem was set to 70.000000 MHz, so the IF frequency parameter must be changed. Note that only the packet byte sequence is given below.

#### 2. **Program the modem transmit frequency.**

Command packet from controller to set the transmit frequency to 74.652 MHz:

```
Packet Start - "FF A5 0C C8 41 01 24" 
Data Bytes: 
Byte 0 – 01 hex – Change the Transmit Frequency Only 
Byte 1 - 00 hex - "
Byte 2 - 00 hex -Byte 3 - 00 hex -Byte 4 – 05 hex – Carrier enabled, QPSK mode 
Byte 5 – 80 hex – No Preamble, No AUPC, Mute Automatic, 75 Ohm (Shown but ignored) 
Byte 6 – 00 hex - Spares 
Byte 7 – 00 hex - Spares 
Bytes 8-11 – 60 19 73 04 hex – Frequency = 74.652000 MHz 
Bytes 12-13 – 00 00 hex – Used for L-Band 
Bytes 14-17 – 00 00 00 00 hex – No Carrier Offset 
Bytes 18-19 – 9C FF hex – Minus 10 dBm output level (Shown but ignored) 
Bytes 20-21 – 00 00 hex – AUPC 
Bytes 22-23 – 00 00 hex – AUPC 
Bytes 24-25 – 00 00 hex – AUPC 
Bytes 26-31 – 00 00 00 00 00 00 hex – Used for L-Band 
Bytes 32-35 – 00 00 00 00 hex – Spare
```
Packet Ending – "96 7A FF"

Several things should be noticed here. First, the Write Enable flags do not always cover the enable change for all of the Write bit flags themselves, therefore the Carrier Enable must be repeated from the previous response or set for this specific case. Second, a value for the transmit output level was used although it was not necessary. This could have been all zeros since the enable flag did not enable setting this parameter.

## 3. **Read the response from the modem showing the correctly set transmit frequency.**

The response will look the same as the original request command except that the frequency change flag should be set and the data bytes for the frequency should now read "60 19 73 04" hex – meaning the Frequency  $= 74.652000 \text{ MHz}$ 

The response status byte is shown as "1A" hex, and the error byte was taken as "00". The "1A" status byte means "Alarm B" is active, and the Demod is in alarm. These status bits may change depending on other factors in the modem.

Following is an abbreviated list of currently available commands and the parameters monitored and/or controlled by that command. Click on the underlined "Command Byte" to jump to that command table.

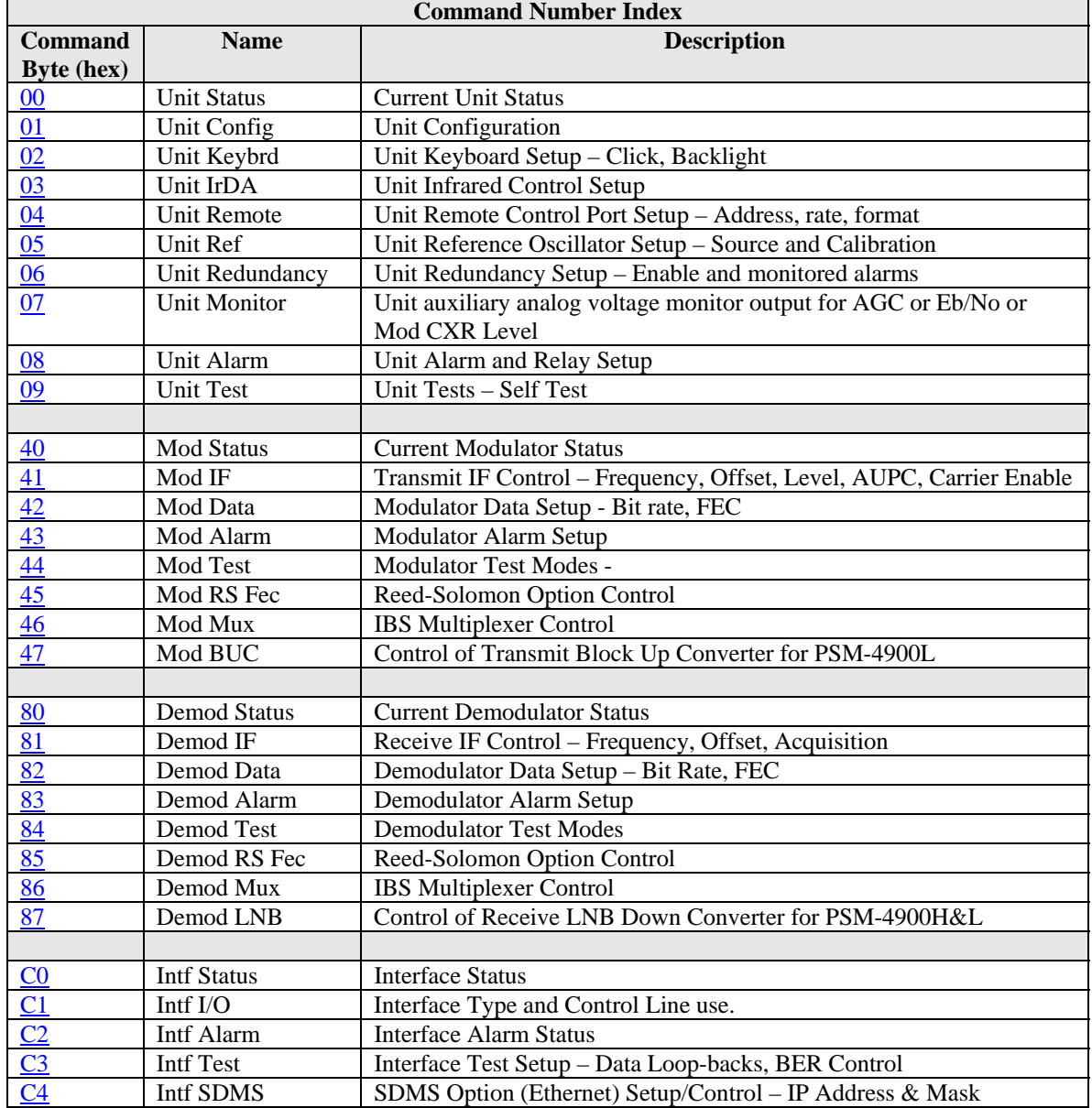

## **About the Command Tables:**

Each command number begins on a new page. The command number is shown on the first line. There are two main groups of bit/byte sequences included in each command; Read (from Modem) and Write (to Modem).

The "Read" sequence represents the response from a request using that command number and includes "Change" flags, "Read" [Data] flags and "Read" [Data] bytes. All shown information is returned. The "Change" flags show what parameter has changed since the last read, and is reset by the read action. Each control method contains its own set of change flags so that a read from the IrDA port does not reset the change flags from the serial control port.

The "Write" sequence represents the Command request to set a new parameter(s) using that command number and includes "Enable" flags, "Write" [Data] flags and "Write" [Data] bytes. Only the item(s) with enable flags set are changed. The other values must be present in the packet, but may be "dummy" values since they are not used.

The command or Write sequence to request information only is the command number with the packet data byte count set to zero.

*Note: The "Common Notes", Error and Warning status information are at the end of the tables.* 

## <span id="page-7-0"></span>**Unit Status, Command [00h], Unit Status, Read Change Flags**

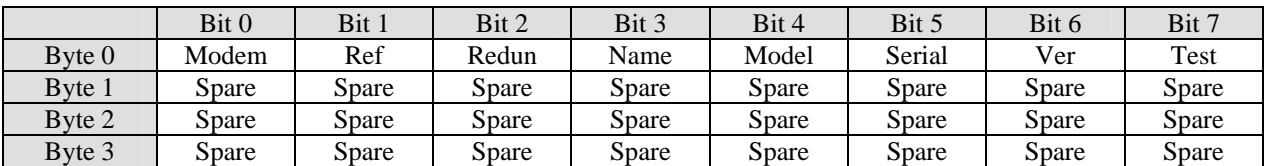

## **Unit Status, Read Flags**

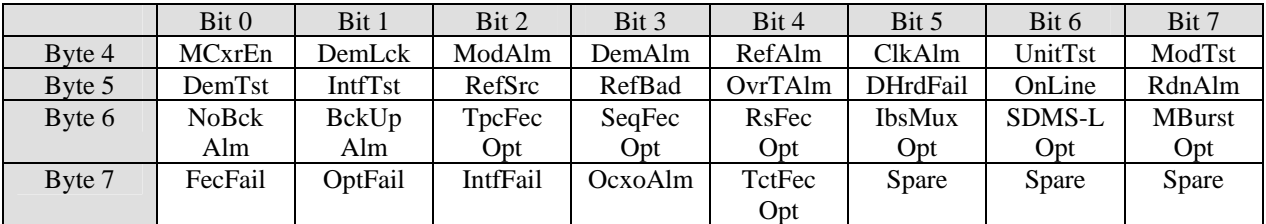

## **Unit Status, Read Bytes**

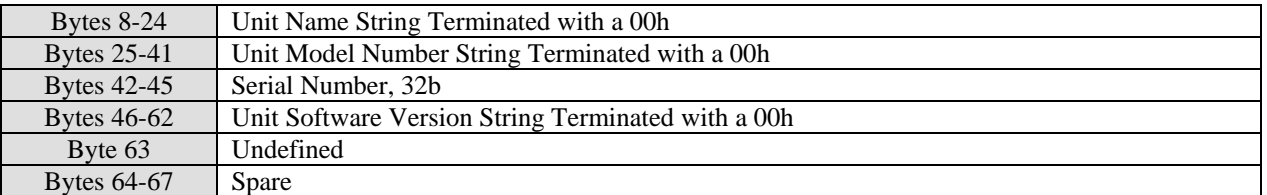

## **Unit Status, Write Enable Flags**

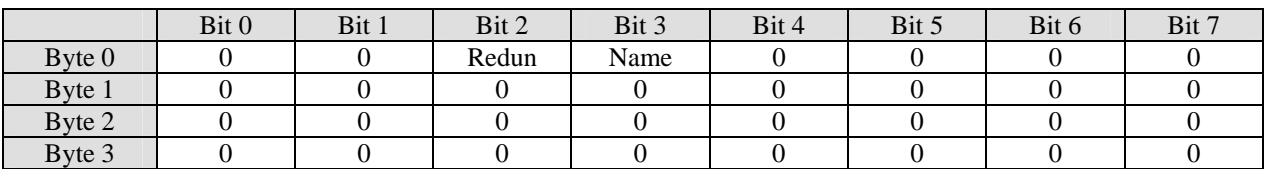

## **Unit Status, Write Flags**

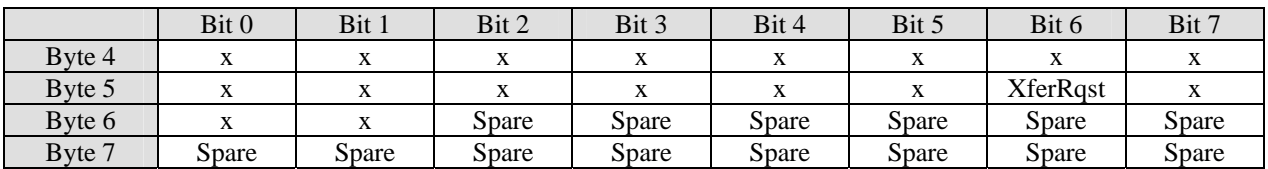

## **Unit Status Write Bytes**

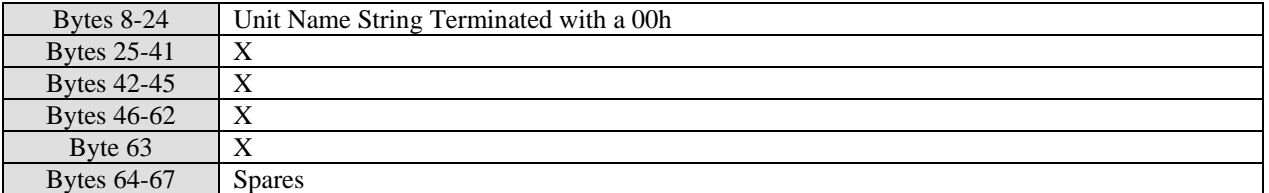

**OcxoAlm =** OCXO Cold Alarm on L-Band Only.

## <span id="page-8-0"></span>**Unit Config, Command [01h], Unit Config, Read Change Flags**

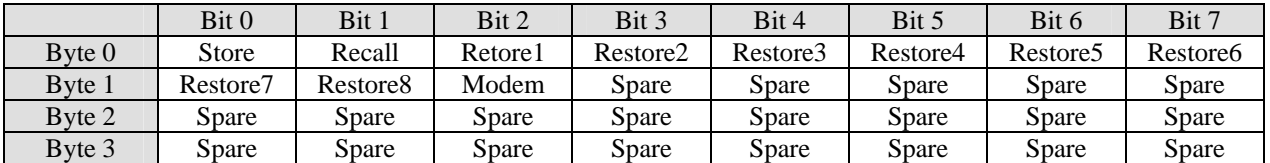

## **Unit Config, Read Flags**

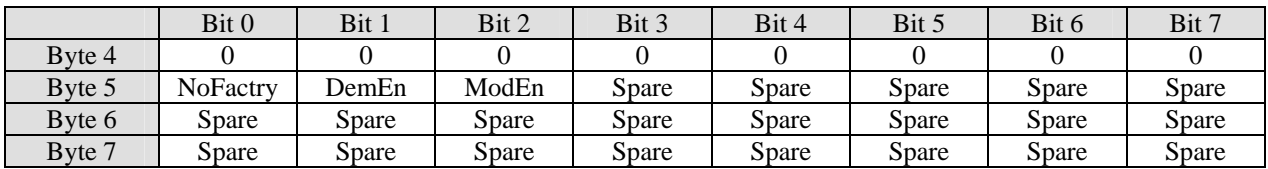

## **Unit Config Read Bytes**

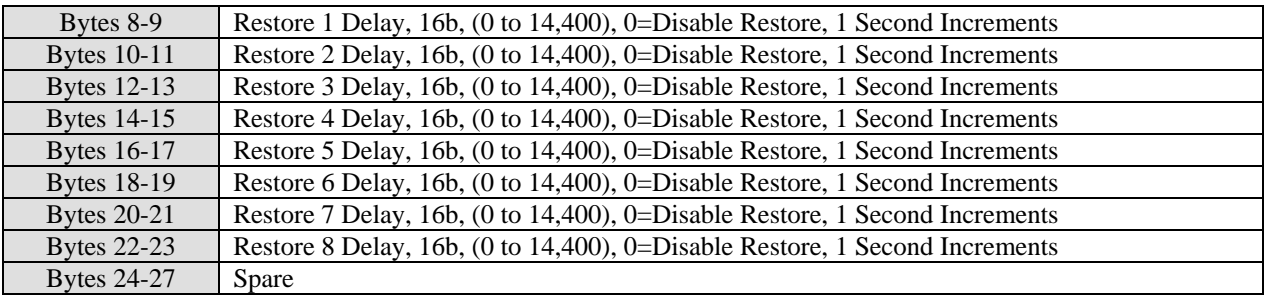

## **Unit Config, Write Enable Flags**

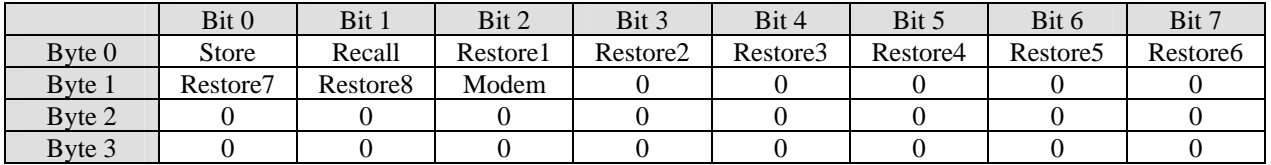

## **Unit Config, Write Flags**

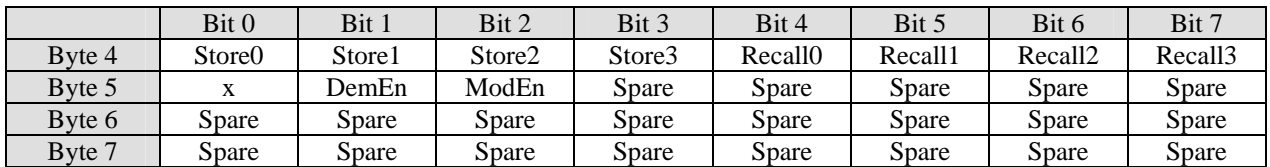

## **Unit Config Write Bytes**

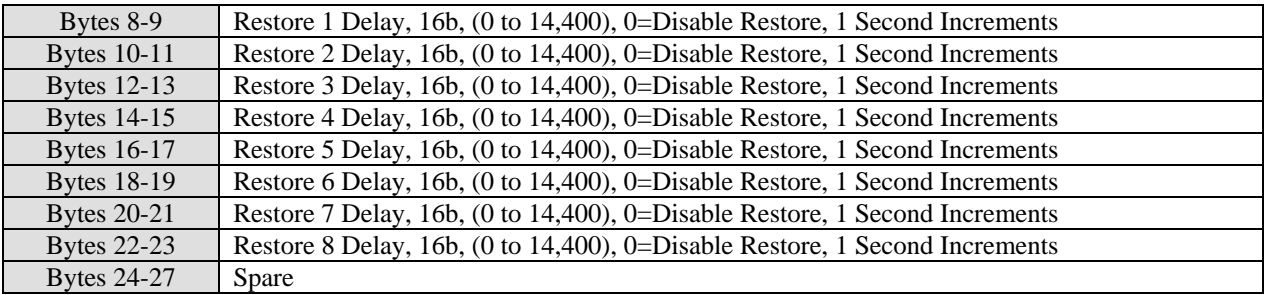

**[Store3-Store0]** = Configuration Store, 4b, 0=Factory (Once Only), (1 to 8)=User

**[Recall3-Recall0]** = Configuration Recall, 4b, 0=Factory, (1 to 8)=User

**[DemEn]** = Demodulator Mode, 1b, 0=Disabled, 1=Enabled

**[ModEn]** = Modulator Mode, 1b, 0=Disabled, 1=Enabled

## <span id="page-10-0"></span>**Unit Keybrd, Command [02h], Unit Keybrd, Read Change Flags**

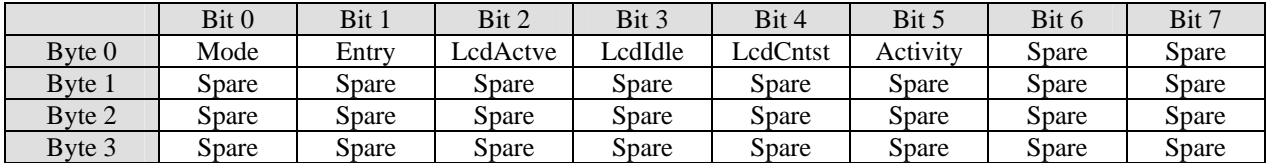

#### **Unit Keybrd, Read Flags**

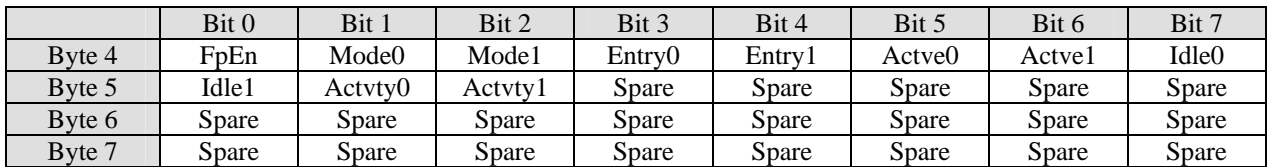

## **Unit Keybrd, Read Bytes**

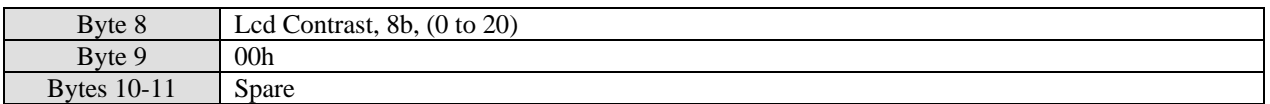

## **Unit Keybrd, Write Enable Flags**

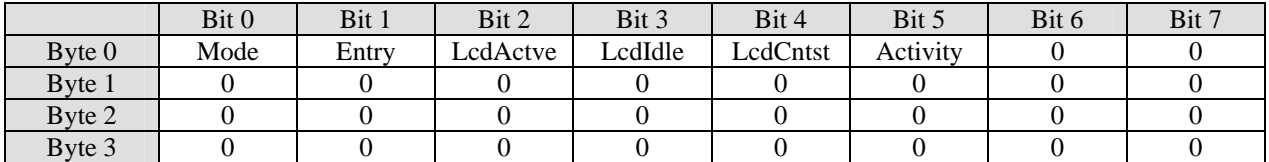

#### **Unit Keybrd, Write Flags**

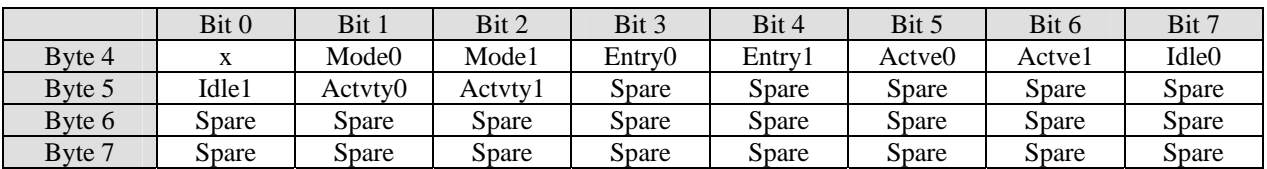

#### **Unit Keybrd, Write Bytes**

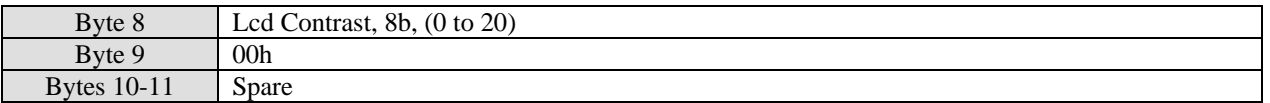

**[Mode1-Mode0]** = Keyboard Mode, 2b, 0=Disabled, 1=Read Only, 2=Read & Write **[Entry1-Entry0]** = Keyboard Entry, 2b, 0=Quick, 1=Edit Only, 2=Confirm **[Actve1-Actve0]** = Lcd Active Backlight, 2b, 0=Off, 1=1/3, 2=2/3, 3=Full  $[\text{Idle1-Idle0}] = \text{Lcd}$  Idle Backlight, 2b, 0=Off, 1=1/3, 2=2/3, 3=Full  $[Activity1-Actvty0] = Key Activity, 2b, 0 = None, 1 = Deep, 2 = Blink, 3 = Deep & Blink$ 

## <span id="page-11-0"></span>**Unit IrDA, Command [03h], Unit IrDA, Read Change Flags**

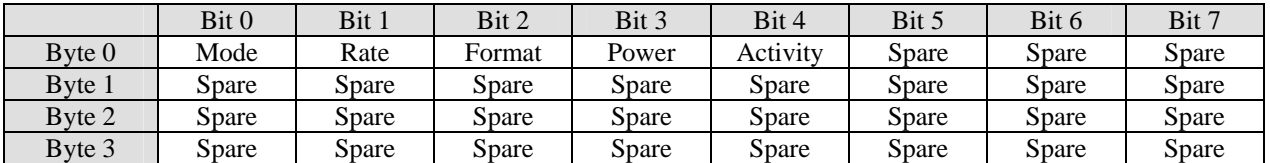

## **Unit IrDA, Read Flags**

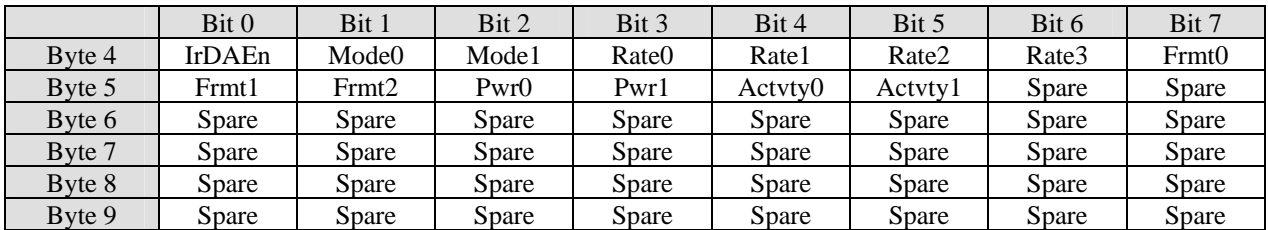

## **Unit IrDA, Write Enable Flags**

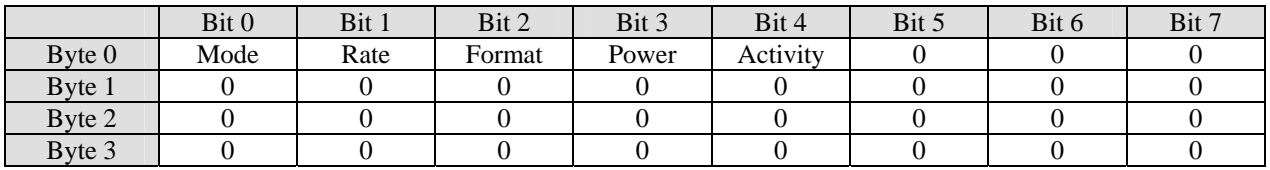

## **Unit IrDA, Write Flags**

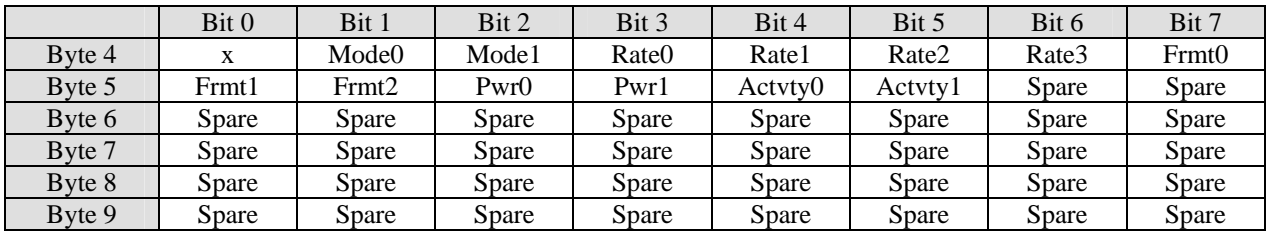

**[Mode1-Mode0]** = IrDA Mode, 2b, 0=Disabled, 1=Read Only, 2=Read & Write **[Rate3-Rate0]** = IrDA Rate, 4b, 0=300, 1=600, 2=1200, 3=2400, 4=4800, 5=9600, 6=19200, 7=38400 **[Frmt2-Frmt0]** = IrDA Format, 3b, 0=N81, 1=E81, 2=O81, 3=M81, 4=S81 **[Pwr1-Pwr0]** = IrDA IR Power, 2b, 0=Low Power, 1=Medium Power, 2=Full Power  $[Activity1-Actvty0] = IrDA Activity, 2b, 0=None, 1=Beep, 2=Blink, 3=Beep & Blink$ 

## <span id="page-12-0"></span>**Unit Remote, Command [04h], Unit Remote, Read Change Flags**

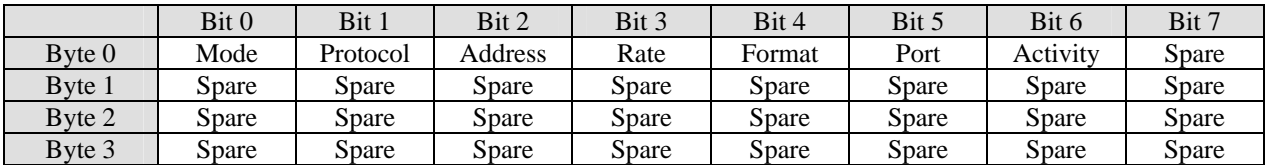

#### **Unit Remote, Read Flags**

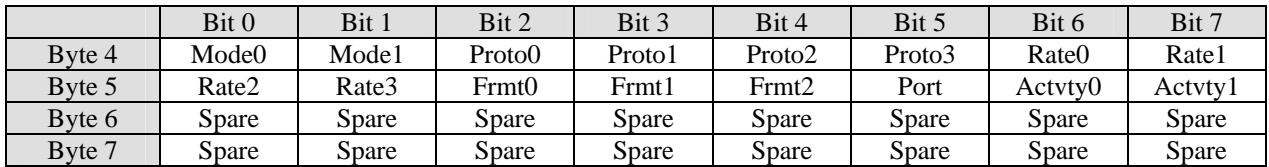

## **Unit Remote, Read Bytes**

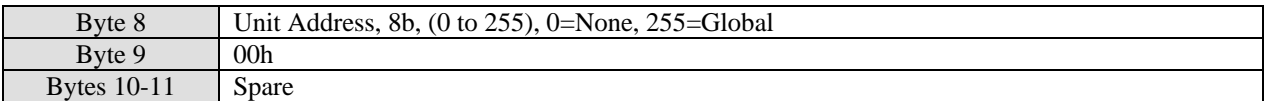

## **Unit Remote, Write Enable Flags**

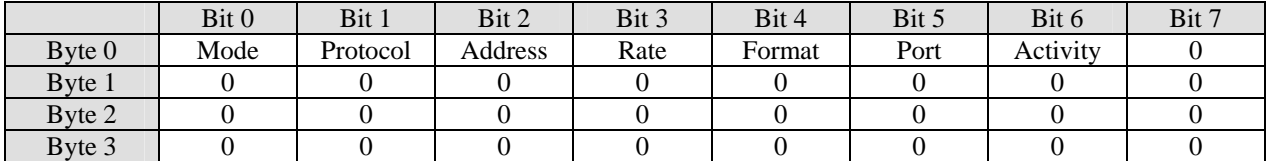

#### **Unit Remote, Write Flags**

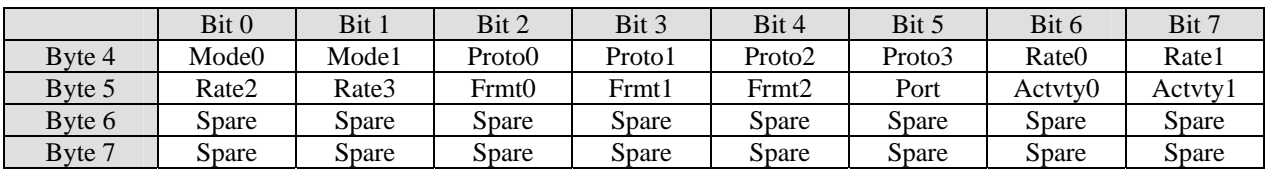

#### **Unit Remote, Write Bytes**

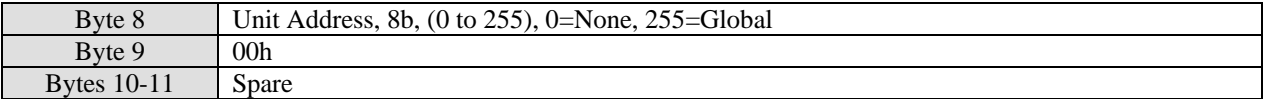

**[Mode1-Mode0]** = Remote Mode, 2b, 0=Disabled, 1=Read Only, 2=Read & Write

**[Proto3-Proto0]** = Remote Protocol, 4b, 0=VT100, 1=Quiet VT100, 2=Binary Packet A

**[Rate3-Rate0]** = Remote Rate, 4b, 0=300, 1=600, 2=1200, 3=2400, 4=4800, 5=9600, 6=19200, 7=38400

**[Frmt2-Frmt0]** = Remote Format, 3b, 0=N81, 1=E81, 2=O81, 3=M81, 4=S81

**[Port]** = Remote Port, 1b, 0=RS-232, 1=RS-485

**[Actvty1-Actvty0]** = Remote Activity, 2b, 0=None, 1=Beep, 2=Blink, 3=Beep & Blink

## <span id="page-13-0"></span>**Unit Ref, Command [05h], Unit Ref, Read Change Flags**

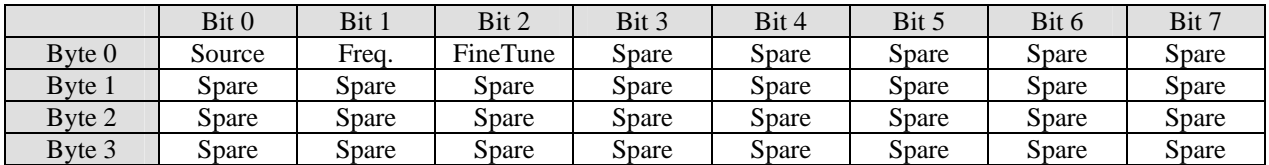

## **Unit Ref, Read Flags**

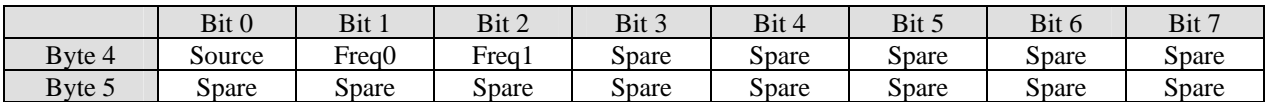

#### **Unit Ref, Read Bytes**

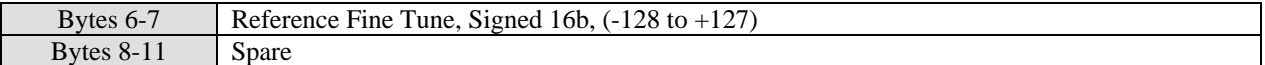

#### **Unit Ref, Write Enable Flags**

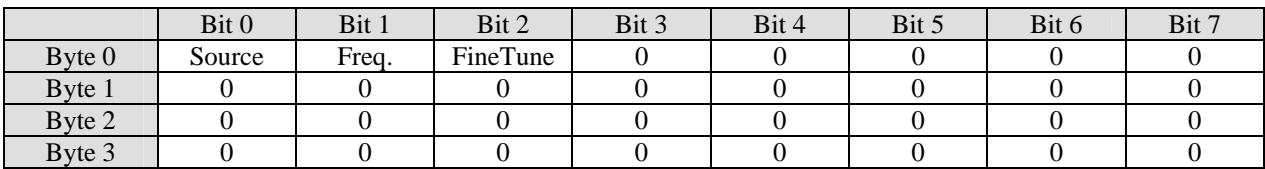

#### **Unit Ref, Write Flags**

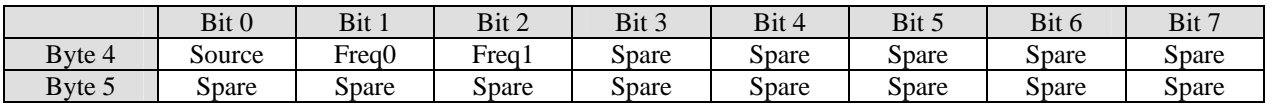

#### **Unit Ref, Write Bytes**

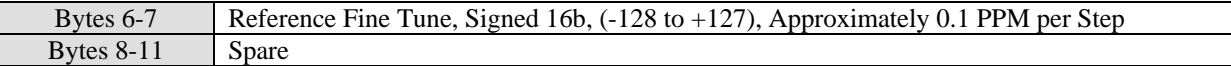

**[Source]** = Reference Source, 1b, 0=Internal, 1=External

**[Freq1-Freq0]** = Reference Frequency, 2b, 0=1.0MHz, 1=5.0MHz, 2=9.0MHz, 3=10.0MHz

## <span id="page-14-0"></span>**Unit Redundancy, Command [06h], Unit Redundancy, Read Change Flags**

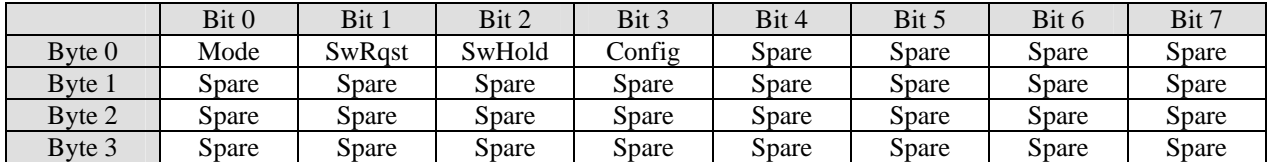

#### **Unit Redundancy, Read Flags**

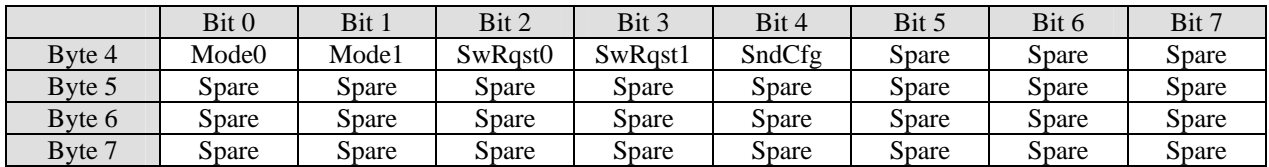

## **Unit Redundancy, Read Bytes**

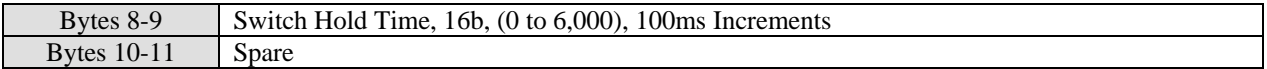

## **Unit Redundancy, Write Enable Flags**

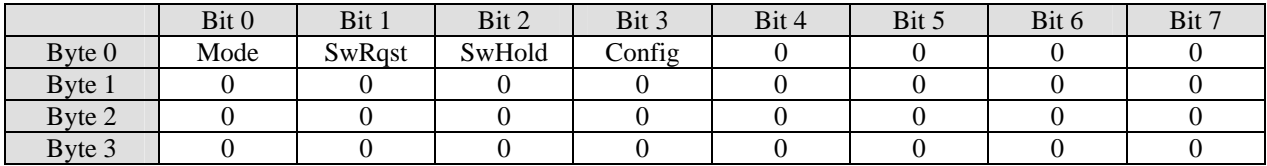

#### **Unit Redundancy, Write Flags**

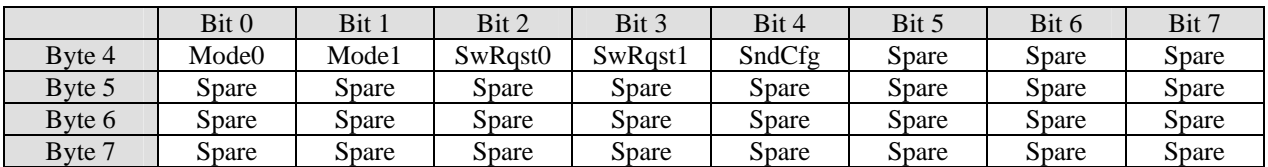

#### **Unit Redundancy, Write Bytes**

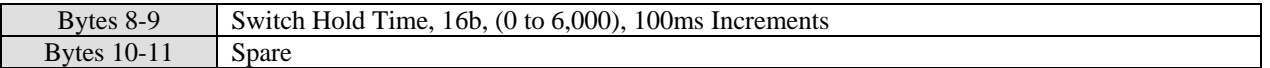

**[Mode1-Mode0]** = Redundancy Mode, 2b, 0=Disabled, 1=Internal 1:1, 2=External **[SwRqst1-SwRqst0]** = Switch Request, 2b, 0=Any Alarm, 1=Alarm A, 2=Alarm B, 3=Alarm A&B **[SndCfg]** = Config Backup, 1b, 0=Idle, 1=Send Config to Backup Unit (This Unit Must be Online)

## <span id="page-15-0"></span>**Unit Monitor, Command [07h], Unit Monitor, Read Change Flags**

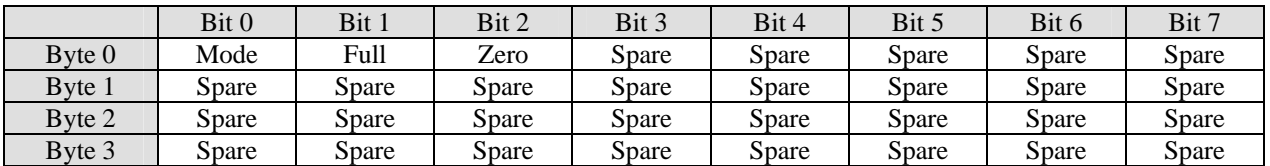

## **Unit Monitor, Read Flags**

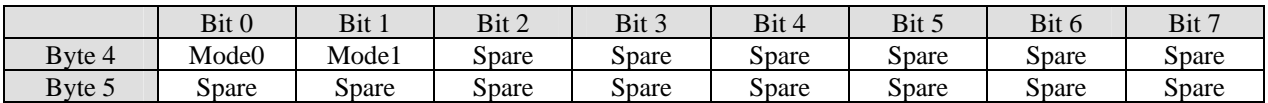

## **Unit Monitor, Read Bytes**

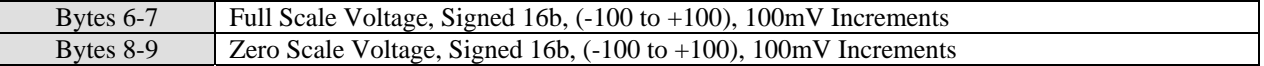

## **Unit Monitor, Write Enable Flags**

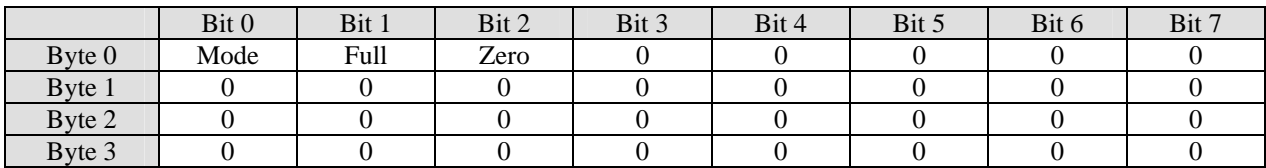

#### **Unit Monitor, Write Flags**

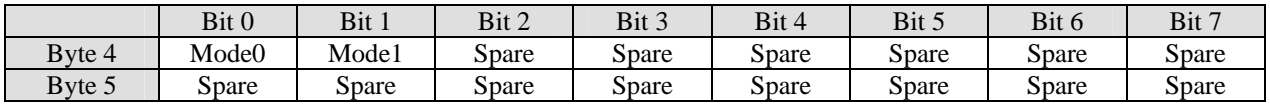

#### **Unit Monitor, Write Bytes**

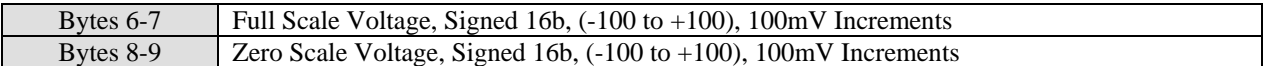

**[Mode1-Mode0]** = Monitor Mode, 2b, 0=AGC Voltage, 1=Eb/No, 2=Mod CXR Level

## <span id="page-16-0"></span>**Unit Alarm, Command [08h], Unit Alarm, Read Change Flags**

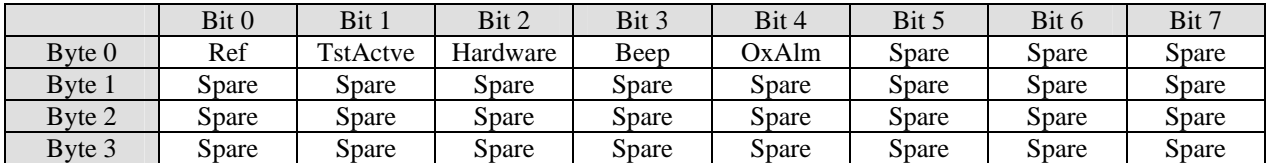

#### **Unit Alarm, Read Flags**

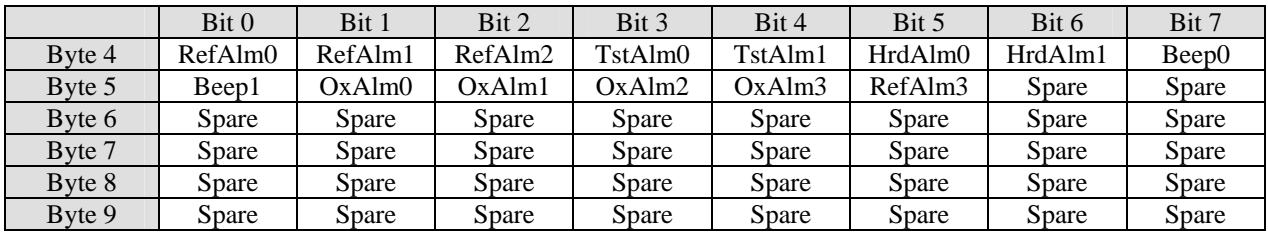

## **Unit Alarm, Write Enable Flags**

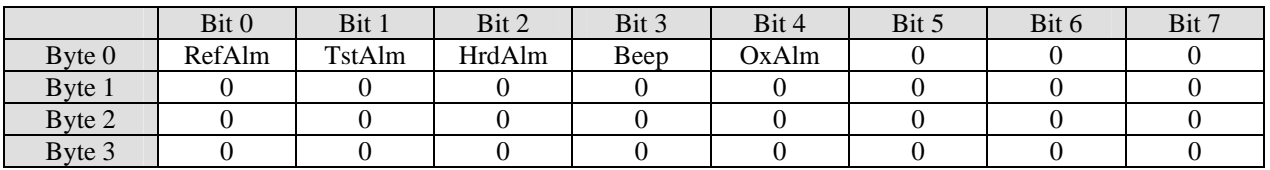

## **Unit Alarm, Write Flags**

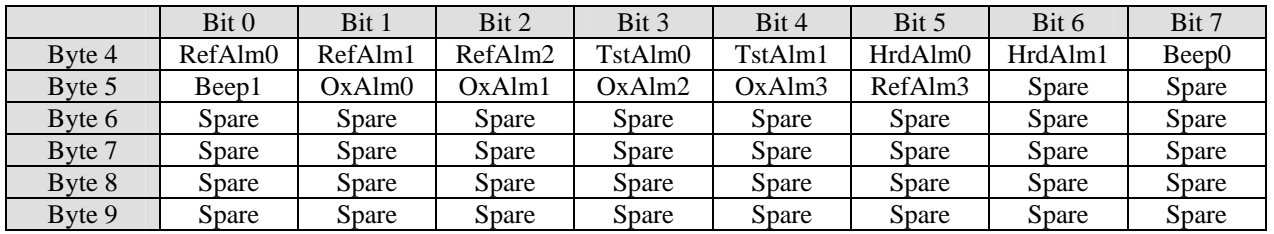

**[RefAlm3-RefAlm0]** = Reference Alarm Mode, 3b, 0=None, 1=Alarm A, 2=Alarm B, 3=Alarm A&B, 4=Mute CXR, 5=Mute CXR & Alarm A, 6=Mute CXR & Alarm B, 7=Mute CXR & Alarm A&B, 8=Mute BUC/CXR, 9=Mute BUC/CXR & Alarm A, 10=Mute BUC/CXR & Alarm B, 11=Mute BUC/CXR & Alarm A&B (RefAlm3 Bit Available on Full L-Band Only - Mute BUC = 10 MHz Reference to BUC is Disabled On Reference Alarm)

 **[TstAlm1-TstAlm0]** = Test Active Alarm Mode, 2b, 0=None, 1=Alarm A, 2=Alarm B, 3=Alarm A&B **[HrdAlm1-HrdAlm0]** = Hardware Alarm Mode, 2b, 0=Mute CXR, 1= Mute CXR & Alarm A, 2= Mute CXR & Alarm B, 3= Mute CXR & Alarm A&B

**[Beep1-Beep0]** = Beeper Alarm Mode, 2b, 0=None, 1=On Alarm A, 2=On Alarm B, 3=On Alarm A&B **[OxAlm3-OxAlm0]** = OCXO Oven Alarm Mode, 3b, 0=None, 1=Alarm A, 2=Alarm B, 3=Alarm A&B, 4=Mute CXR, 5=Mute CXR & Alarm A, 6=Mute CXR & Alarm B, 7=Mute CXR & Alarm A&B, 8=Mute BUC/CXR, 9=Mute BUC/CXR & Alarm A, 10=Mute BUC/CXR & Alarm B, 11=Mute BUC/CXR & Alarm A&B (OCXO Oven Alarm Available on Full L-Band Only - Mute BUC = 10 MHz Reference to BUC is Disabled On OCXO Alarm)

## <span id="page-17-0"></span>**Unit Test, Command [09h], Unit Test, Read Change Flags**

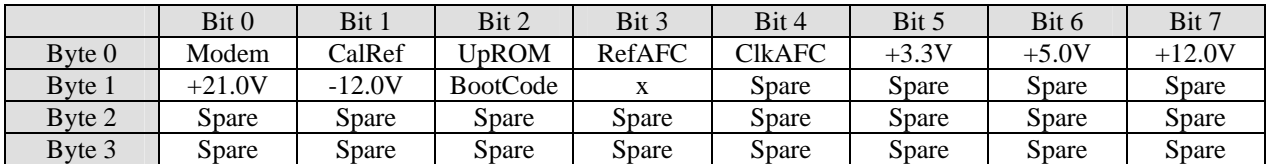

## **Unit Test, Read Flags**

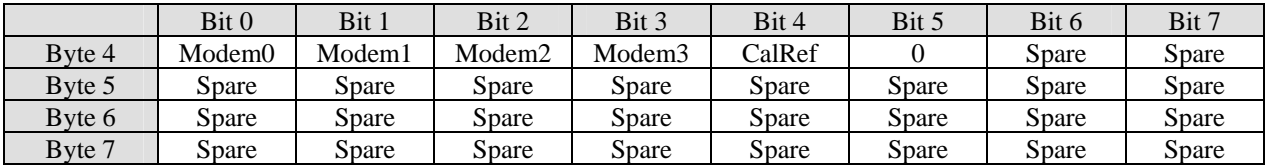

## **Unit Test, Read Bytes**

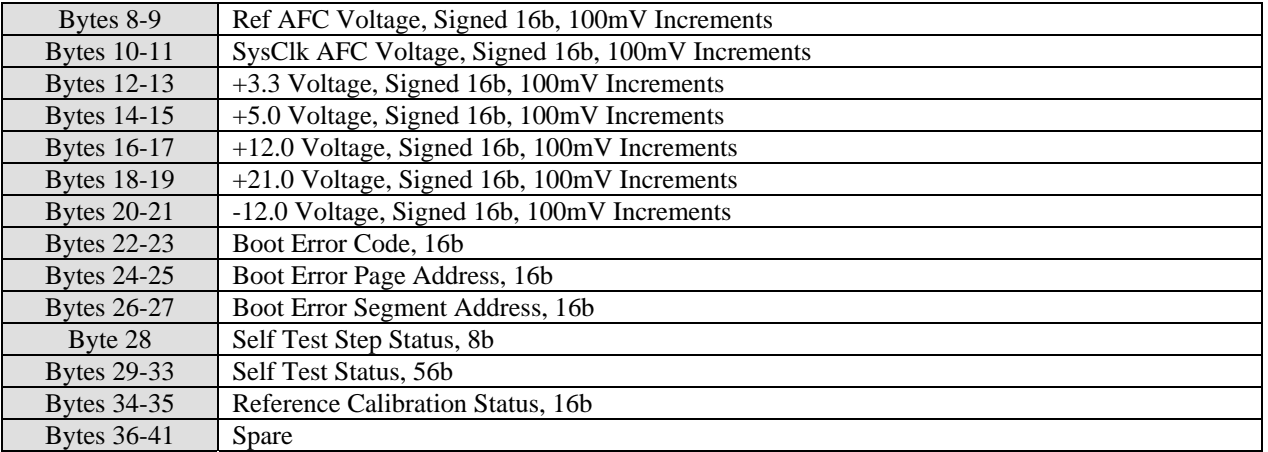

## **Unit Test, Write Enable Flags**

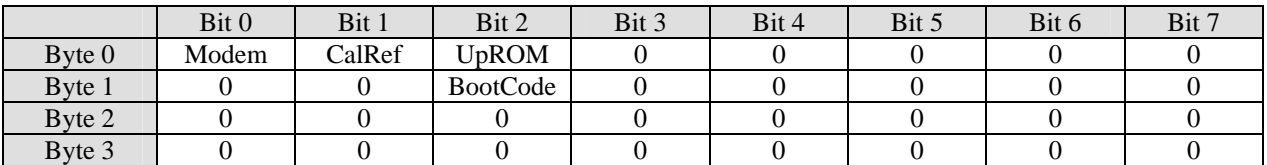

## **Unit Test, Write Flags**

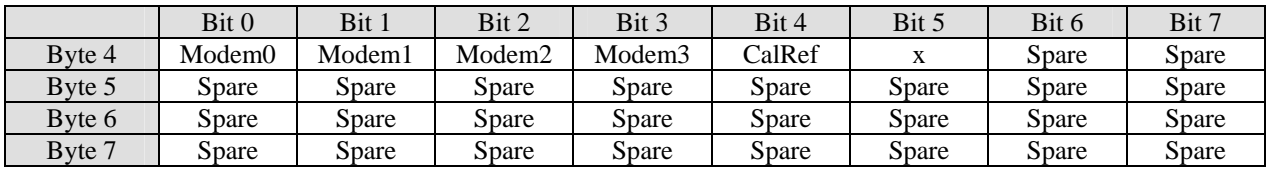

## **Unit Test, Write Bytes**

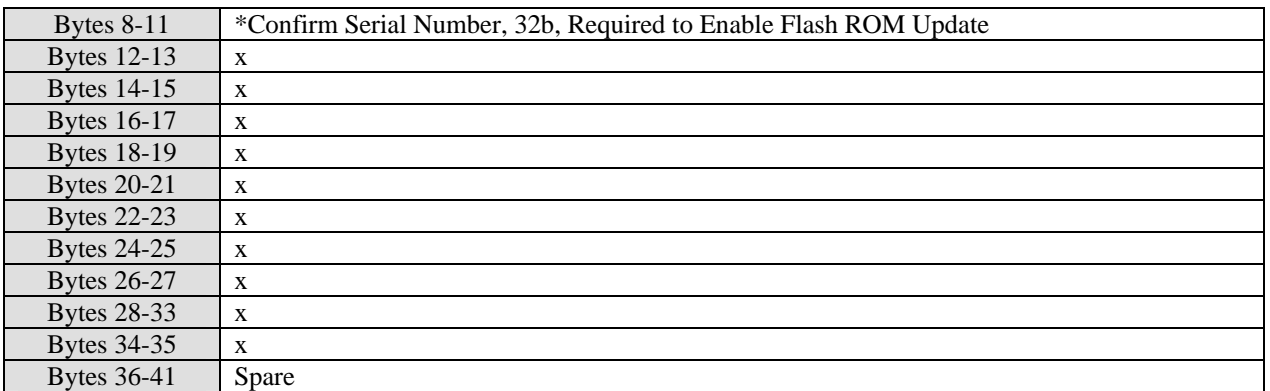

**\***If **UpROM** Enabled then Serial Number Confirmation Required else don't care **[Modem3-Modem0]** = Modem Self Test, 4b, 0=Normal, 1=Lamp Test, 2=Self Test, 3=Lamp & Self Test

**[CalRef]** = Reference Calibration, 1b, 0=Normal, 1=Enabled

**[BootCode]** = CPU Boot Code, 1b, 1=Reset Boot Code to Zero

## **Self Test Step Status**

**[Byte 28]** Value: 1=Self Test Initializing, 2=Alarm On Test, 3=Upper Limit Test, 4=Lower Limit Test, 5=Loop Test 1 (4.92Mbps), 6=Loop Test 2 (2.4kbps), 100=Self Test Completed Successfully. This value is 0 if the self test is inactive and has not been activated since power up (no valid status to report). If the self test fails this value will stay on the step that failed and one of the error flags in bytes 29-33 will be set indicating what failed on that step.

#### **Self Test Status**

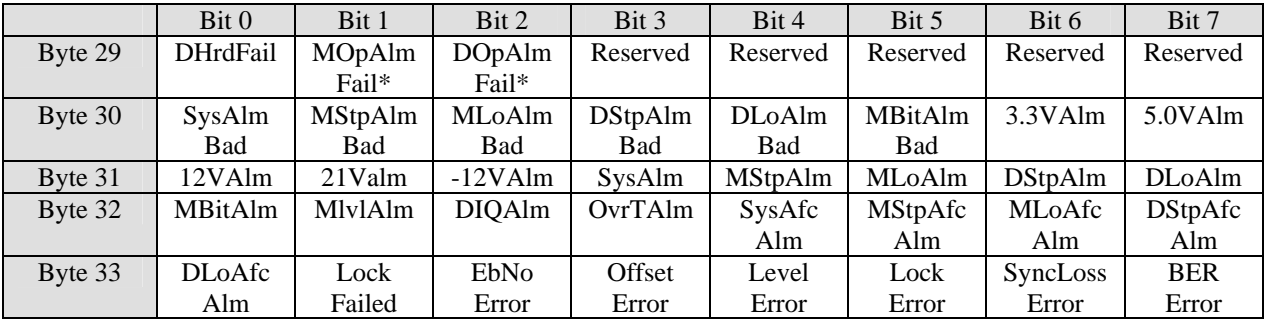

## **Reference Calibration Status**

**[Bytes 34-35]** Value: 1=Bad Input Reference, 2=DAC Error, 3=Flash Write Error, 4=Calibration Error, 5=Reference Calibration Completed Successfully. This value is 0 if the Reference Calibration process has not been activated since power up (no valid status to report).

**\*** If Option Board Installed

## <span id="page-19-0"></span>**Mod Status, Command [40h], Mod Status, Read Change Flags**

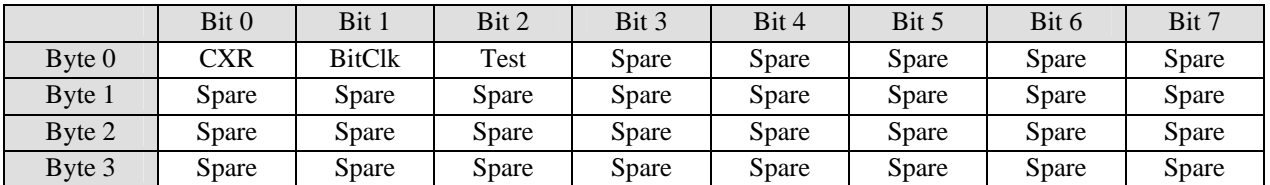

## **Mod Status, Read Flags**

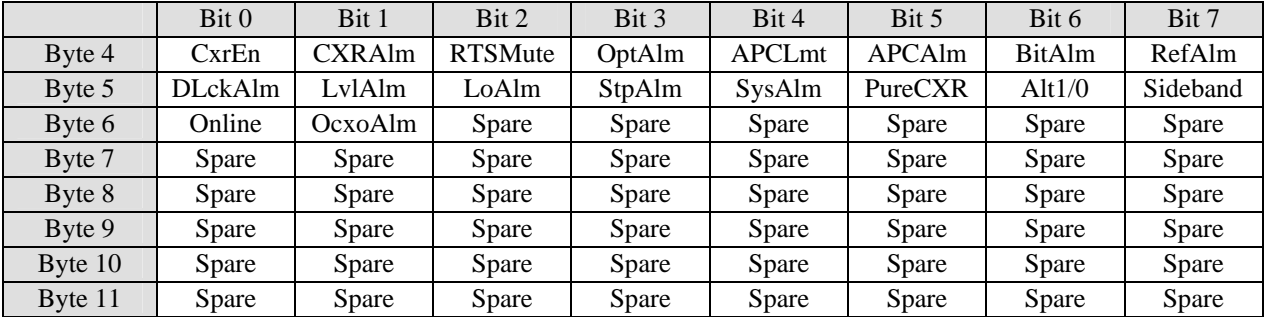

## **Mod Status, Write Enable Flags**

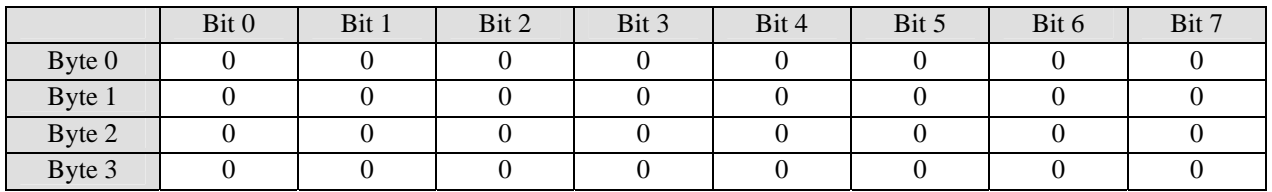

## **Mod Status, Write Flags**

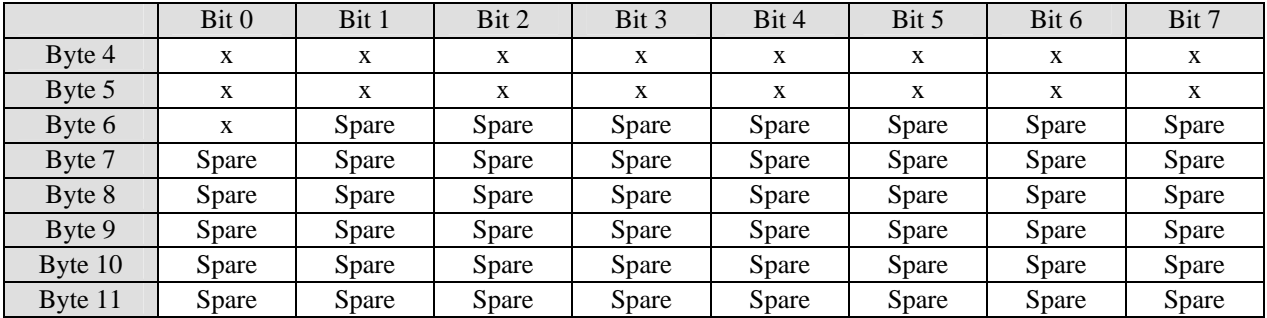

**OcxoAlm =** OCXO Cold Alarm on L-Band Only

## <span id="page-20-0"></span>**Mod IF, Command [41h], Mod IF, Read Change Flags**

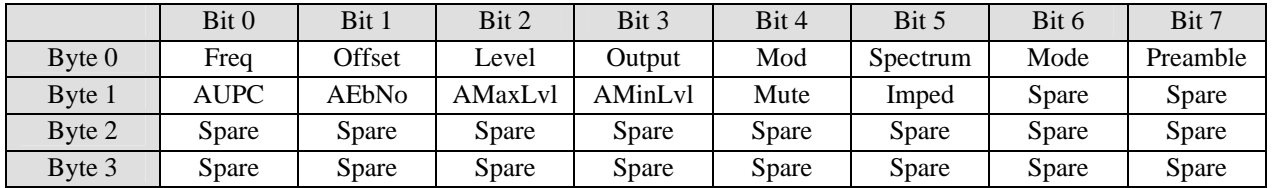

## **Mod IF, Read Flags**

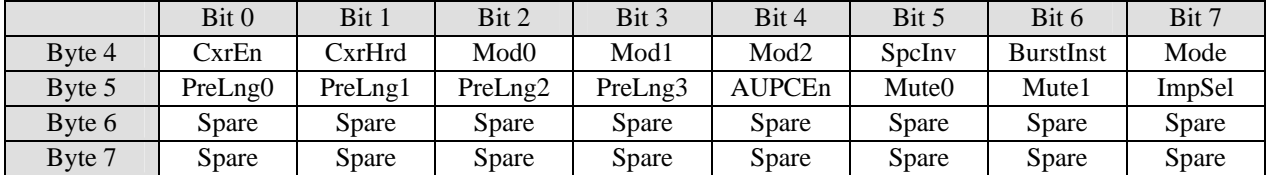

## **Mod IF, Read Bytes**

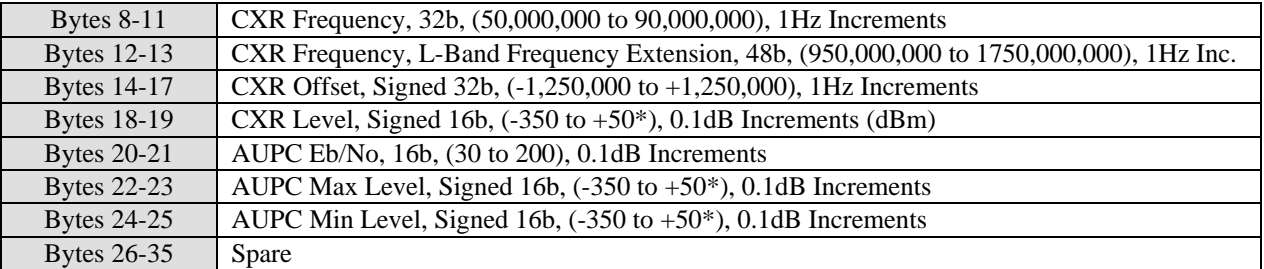

## **Mod IF, Write Enable Flags**

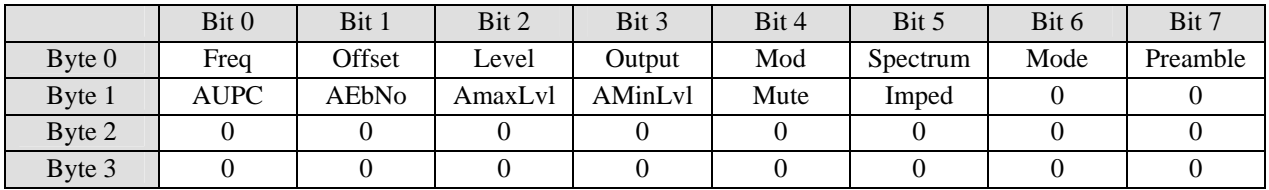

## **Mod IF, Write Flags**

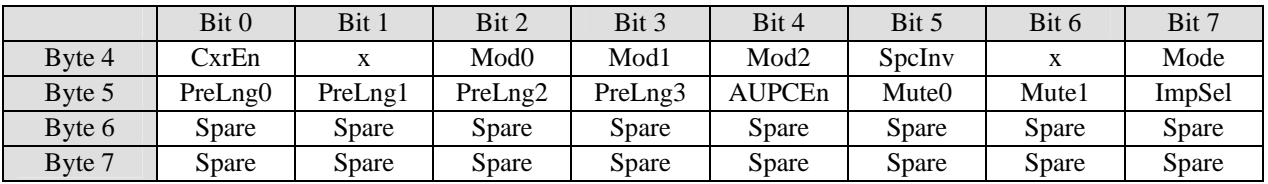

## **Mod IF, Write Bytes**

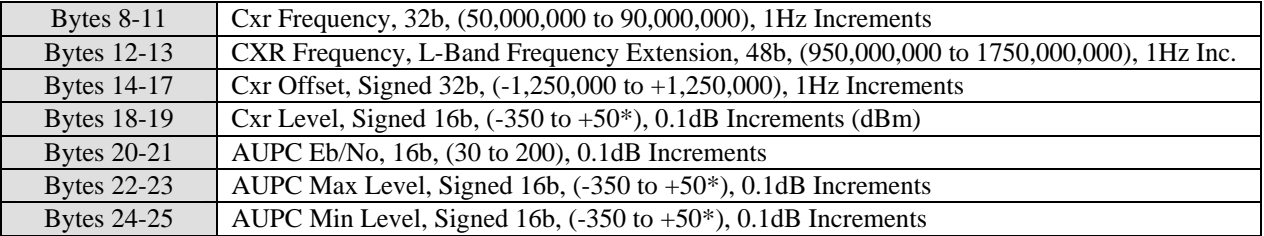

#### Bytes 26-35 Spare

 $* +30 (+3.0$ dBm) When 50 Ohms Output Impedance Selected (70 MHz & 140 MHz IF Only).

**[CxrEn]** = Mod Cxr Output Enable, 1b, 0=Disabled, 1=Enabled

**[Mod2-Mod0]** = Mod Modulation mode, 3b, 0=BPSK, 1=QPSK

**[SpcInv]** = Mod Spectrum Invert, 1b, 0=Normal, 1=Inverted

**[Mode]** = Mod Mode, 1b, 0=Normal, 1=Burst. Only valid setting and return value if the modem is fitted with a burst option.

**[PreLng3-PreLng0]** = Mod Burst Preamble Length, 4b, 0=32 Symbols, 1=48 Symbols, 2=64 Symbols. Only valid setting and return value if the modem is fitted with a burst option.

**[AUPCEn]** = Mod AUPC Mode, 1b, 0=Disabled, 1=Enabled

**[Mute1-Mute0]** = Mod Cxr Mute Mode, 2b, 0=Automatic, 1=Confirm, 2=Manual

 $[\text{ImpSel}] = \text{Mod Output Impedance}, 1b, 0=50 \text{ Ohms}, 1=75 \text{ Ohms}$ 

#### **Notes on Carrier Frequency and LO Settings:**

- 1. 50 to 90 MHz or 100 to 180 MHz IF type CXR Frequency entries use 4 bytes. L-Band or RF frequency entries use 6 bytes. (Also LO frequencies used in BUC and LNB commands.)
- 2. All entries assign the Least Significant Byte (LSB) to the lower byte number in the packet. i.e. Byte 12 of the packet data is the LSB of the CXR Frequency.
- 3. The Upconverter (BUC) LO frequency for the PSM-4900L must be set before an RF frequency relative to that new LO is entered into the CXR Frequency assignment. Future software versions will allow setting both within the same packet message.
- 4. Setting the Upconverter LO frequency to "0" specifies using L-Band CXR Frequencies in modems with an L-Band interface.

## <span id="page-22-0"></span>**Mod Data, Command [42h], Mod Data, Read Change Flags**

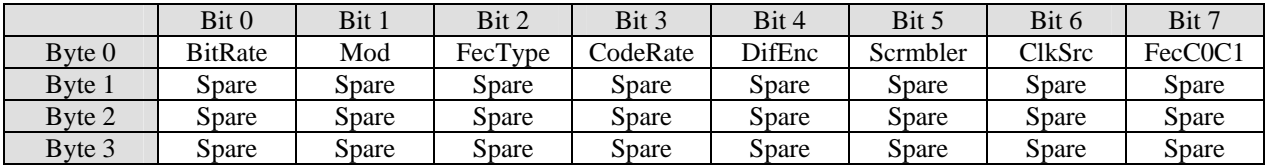

#### **Mod Data, Read Flags**

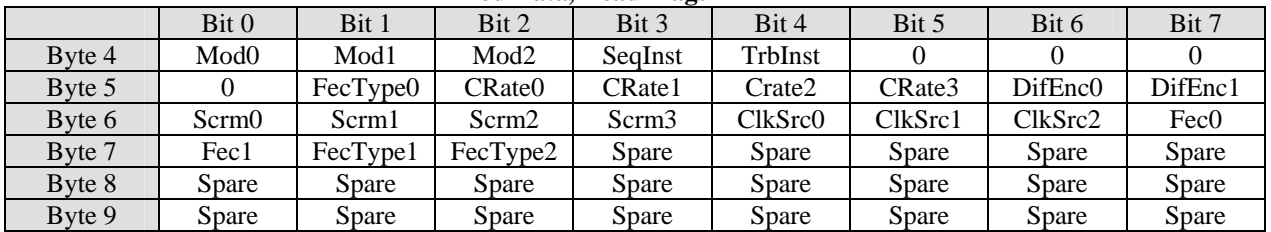

#### **Mod Data, Read Bytes**

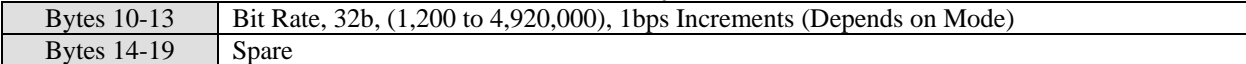

#### **Mod Data, Write Enable Flags**

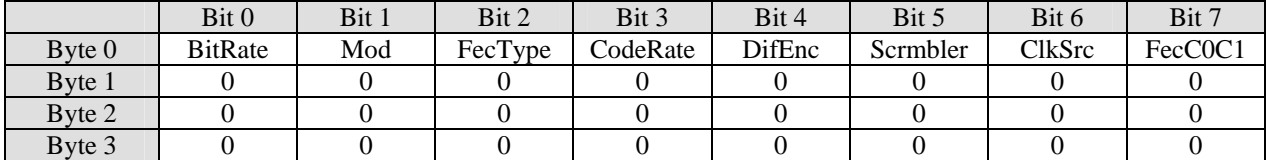

#### **Mod Data, Write Flags**

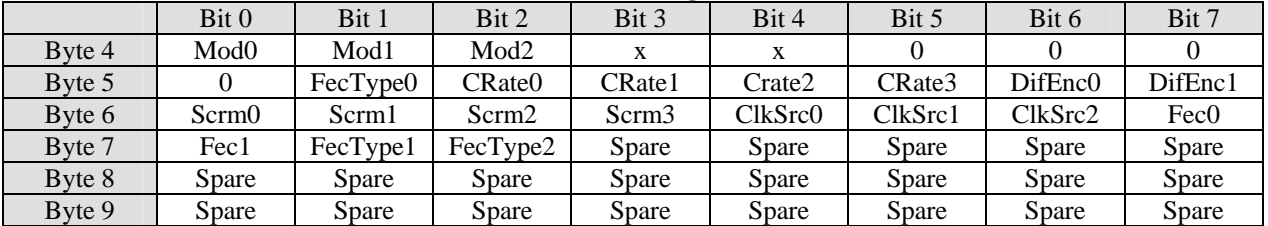

#### **Mod Data, Write Bytes**

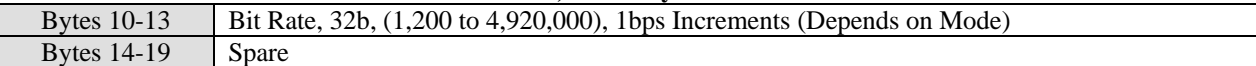

**[Mod2-Mod0]** = Mod Modulation Mode, 3b, 0=BPSK, 1=QPSK

**[FecType2-FecType0]** = Mod Fec Mode, 3b, Depends on Hardware FEC Option Installed.

With Optional TPC FEC Installed: 0=Viterbi, 1=TPC Full, 2=TPC Short, 3=TPC Legacy, 4=TPC CT (Rate  $\frac{3}{4}$  Only).

With Optional TCT FEC Installed: 0=Viterbi, 1=TCT Full, 2=TCT Medium, 3=TCT Short.

**[CRate3-CRate0]** = Mod Code Rate, 4b, 0=Rate 1/2, 1=Rate 3/4, 2=Rate 7/8

**[DifEnc1-DifEnc0]** = Mod Diff Encoder, 2b, 0=Disabled, 1=Enabled, 2=Differentially Coherent

**[Scrm3-Scrm0]** = Mod Scrambler, 4b, 0=Disabled, 1=IESS-308, 2=IESS309, 3=V.35, 4=Alt V.35,

5=Intelsat, 6=Alt Intelsat, 7=TPC Synchronous (If TPC Installed)

**[ClkSrc2-ClkSrc0]** = Mod Clock Source, 3b, 0=Internal, 1=Terminal Timing, 2=External, 3=RCV

**[Fec1-Fec0]** = Fec C0/C1 Mode, 2b, 0=Normal, 1=Swap C0/C1, 2=Invert C1, 3=Swap C0/C1 & Invert C1

## <span id="page-23-0"></span>**Mod Alarm, Command [43h], Mod Alarm, Read Change Flags**

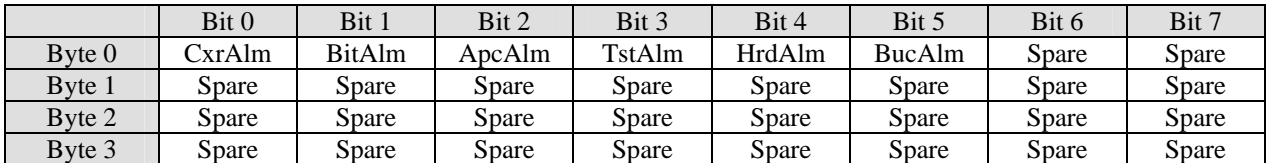

## **Mod Alarm, Read Flags**

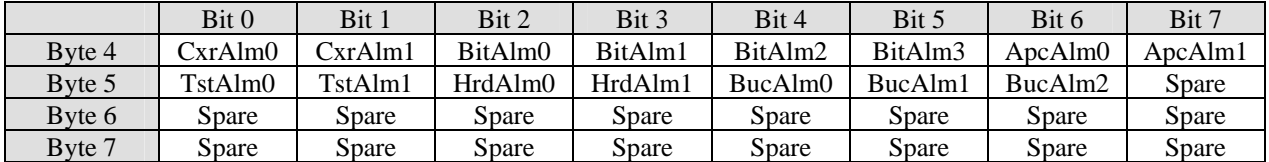

#### **Mod Alarm, Write Enable Flags**

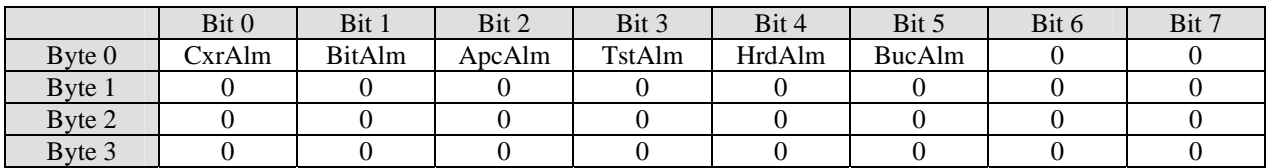

## **Mod Alarm, Write Flags**

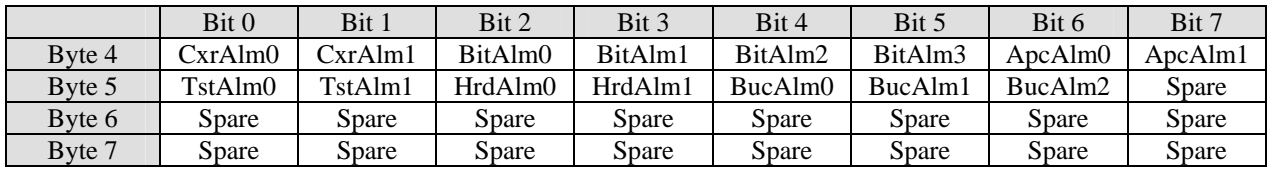

 $[\text{CxrAlm1-CxrAlm0}] = \text{Mod Cxr Alarm Mode}, 2b, 0 = \text{Mute Cxr}, 1 = \text{Mute Cxr & Alarm A}, 2 = \text{Mute Cxr & 1}$ Alarm B, 3= Mute Cxr & Alarm A&B

**[BitAlm3-BitAlm0]** = Mod Bit Clk Alarm Mode, 4b, 0=None, 1=Alarm A, 2=Alarm B, 3=Alarm A&B, 4=Send A1S, 5=Send A1S & Alarm A, 6=Send A1S & Alarm B, 7=Send A1S & Alarm A&B, 8=Mute Cxr, 9=Mute Cxr & Alarm A, 10=Mute Cxr & Alarm B, 11=Mute Cxr & Alarm A&B

**[ApcAlm1-ApcAlm0]** = Mod AUPC Alarm Mode, 2b, 0=None, 1=Alarm A, 2=Alarm B, 3=Alarm A&B **[TstAlm1-TstAlm0]** = Mod Test Active Alarm Mode, 2b, 0=None, 1=Alarm A, 2=Alarm B, 3=Alarm A&B

**[HrdAlm1-HrdAlm0]** = Mod Hardware Alarm Mode, 2b, 0=Mute CXR, 1= Mute CXR & Alarm A, 2= Mute CXR & Alarm B, 3= Mute CXR & Alarm A&B

The Following are L-Band Only.

**[BucAlm2-BucAlm0]** = Mod BUC Power Alarm Mode, 3b, 0=None, 1=Alarm A, 2=Alarm B, 3=Alarm A&B, 4=Mute CXR, 5=Mute CXR & Alarm A, 6=Mute CXR & Alarm B, 7=Mute CXR & Alarm A&B

## <span id="page-24-0"></span>**Mod Test, Command [44h], Mod Test, Read Change Flags**

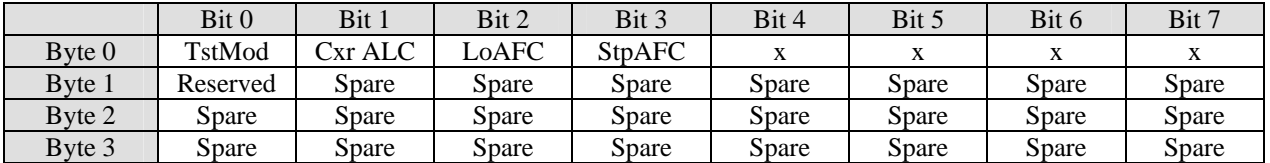

#### **Mod Test, Read Flags**

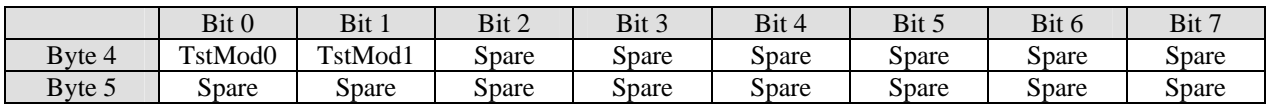

## **Mod Test, Read Bytes**

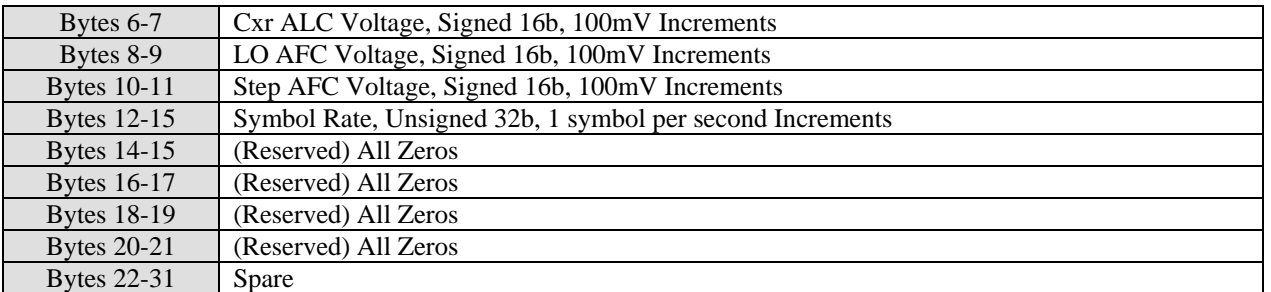

## **Mod Test, Write Enable Flags**

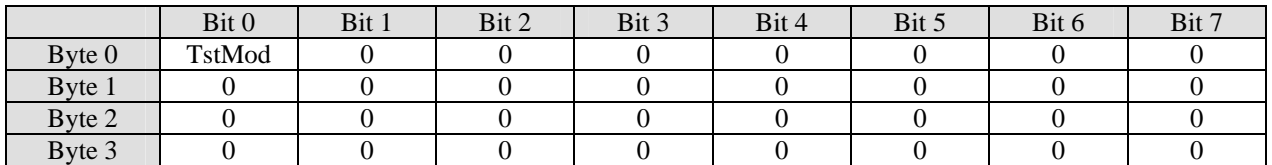

#### **Mod Test, Write Flags**

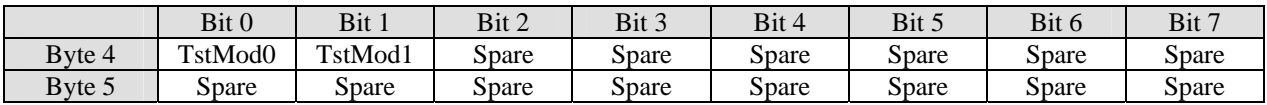

## **Mod Test, Write Bytes**

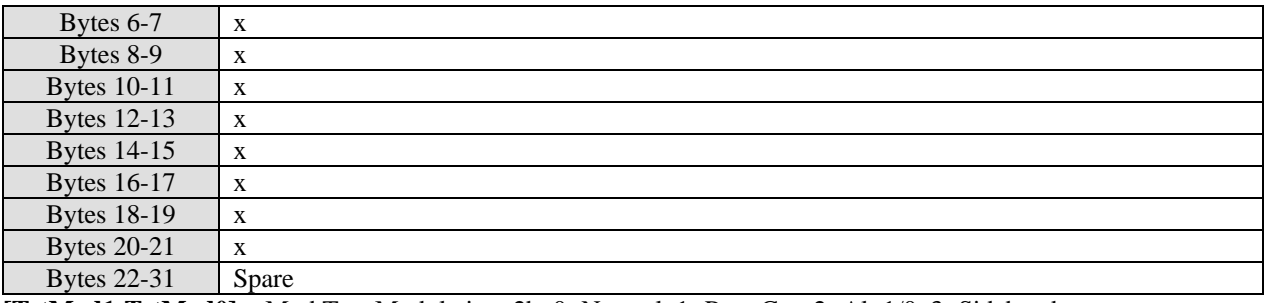

**[TstMod1-TstMod0]** = Mod Test Modulation, 2b, 0=Normal, 1=Pure Cxr, 2=Alt 1/0, 3=Sideband

## <span id="page-25-0"></span>**Mod RS Fec, Command [45h], Mod RS Fec, Read Change Flags**

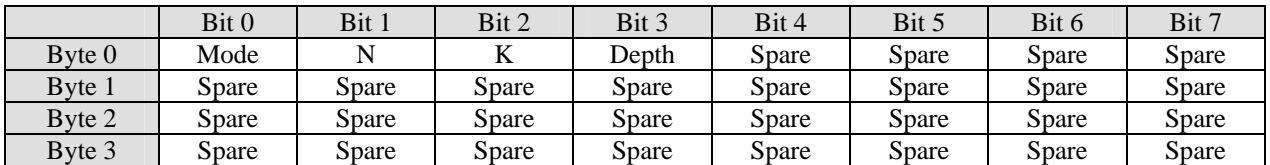

## **Mod RS Fec, Read Flags**

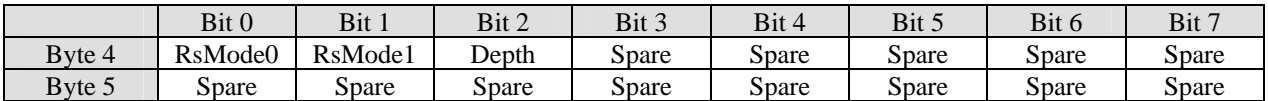

## **Mod RS Fec, Read Bytes**

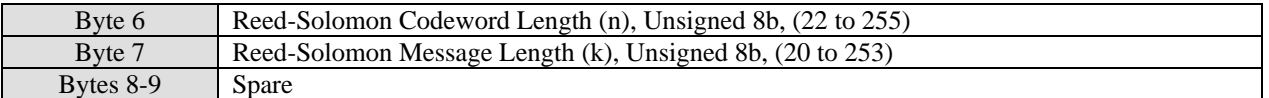

#### **Mod RS Fec, Write Enable Flags**

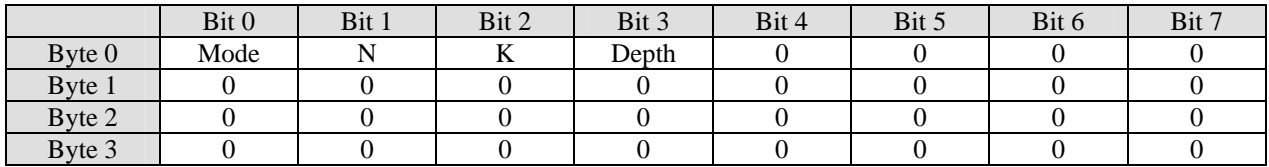

## **Mod RS Fec, Write Flags**

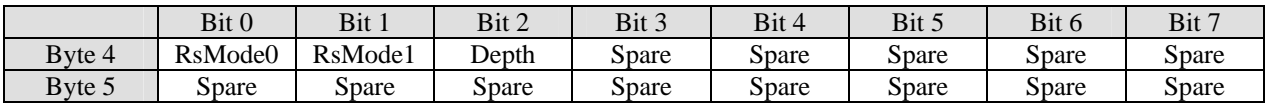

#### **Mod RS Fec, Write Bytes**

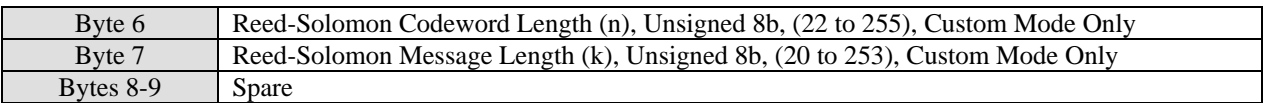

**[RsMode1-RsMode0]** = RS Mode, 2b, 0=Disabled, 1=IESS-308, 2=IESS-309, 3=Custom **[Depth]** = RS Interleave Depth (Custom Mode Only), 1b, 0=4, 1=8

## <span id="page-26-0"></span>**Mod Mux, Command [46h], Mod Mux, Read Change Flags**

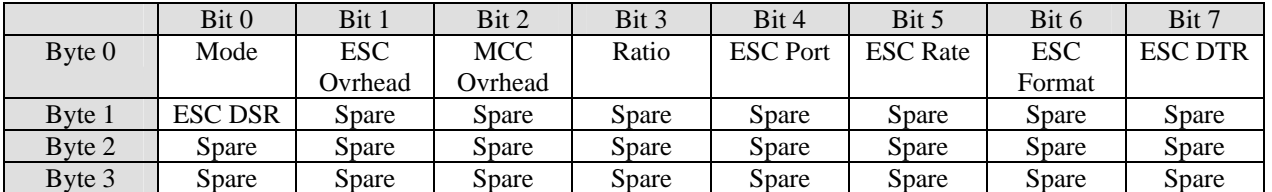

## **Mod Mux, Read Flags**

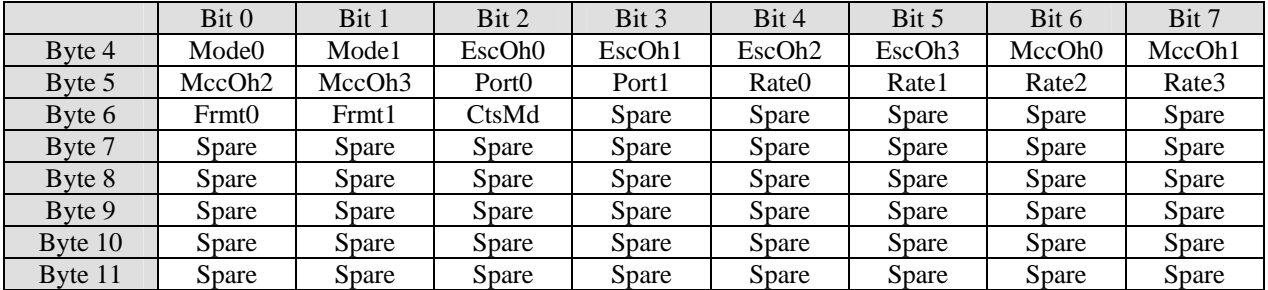

## **Mod Mux, Read Bytes**

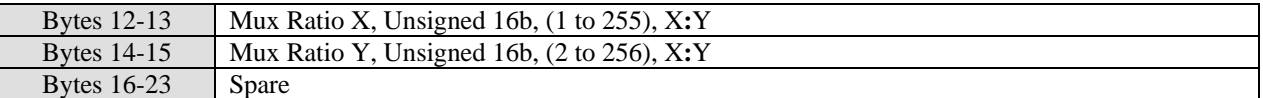

## **Mod Mux, Write Enable Flags**

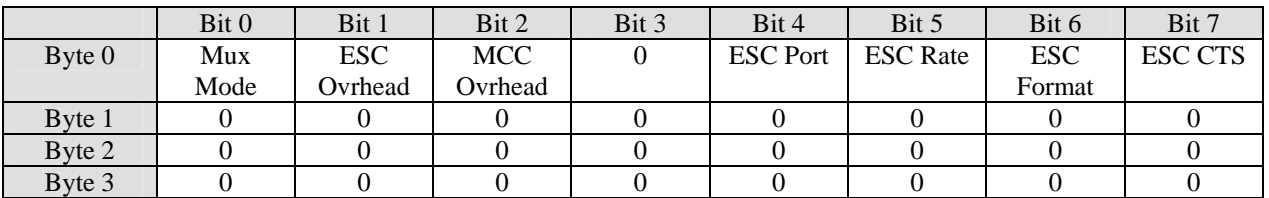

## **Mod Mux, Write Flags**

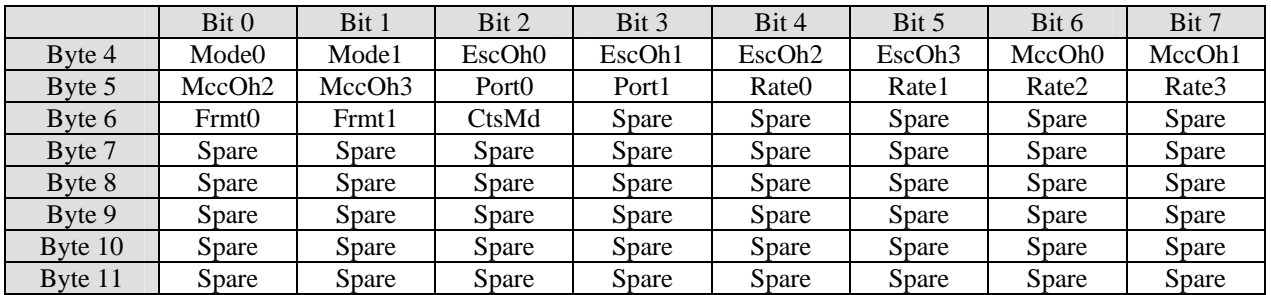

## **Mod Mux, Write Bytes**

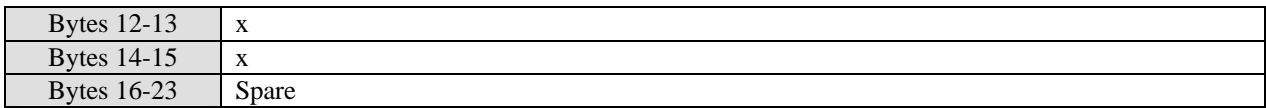

**[Mode1-Mode0]** = Mode, 2b, 0=Disabled, 1=Standard IBS, 2=Enhanced IBS, 3=Custom IBS **[EscOh3-EscOh0]** = ESC Overhead (Custom Mode Only), 4b, 0=Disabled, 1=300, 2=600, 3=1200, 4=2400, 5=4800, 6=9600, 7=19200, 8=38400

**[MccOh3-MccOh0]** = MCC Overhead (Custom Mode Only), 4b, 0=Disabled, 1=300, 2=600, 3=1200, 4=2400, 5=4800, 6=9600, 7=19200, 8=38400

**[Port1-Port0]** = ESC Port, 2b, 0=RS-232, 1=RS-485 2-Wire, 2=RS-485 4-Wire, 3=RS-485 4-Wire Driver On

**[Rate3-Rate0]** = ESC Rate, 4b, 0=300, 1=600, 2=1200, 3=2400, 4=4800, 5=9600, 6=19200, 7=38400 **[Frmt1-Frmt0]** = ESC Format, 2b, 0=N71, 1=P71, 2=N81, 3=P81

**[CtsMd]** = ESC CTS Mode, 1b, 0=Normal (Xmt Flow Control), 1=Ignore

## <span id="page-28-0"></span>**Mod BUC, Command [47h], Read Change Flags (L-Band Only)**

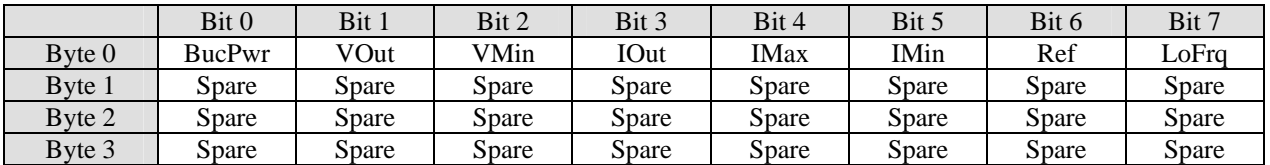

## **Mod BUC, Read Flags**

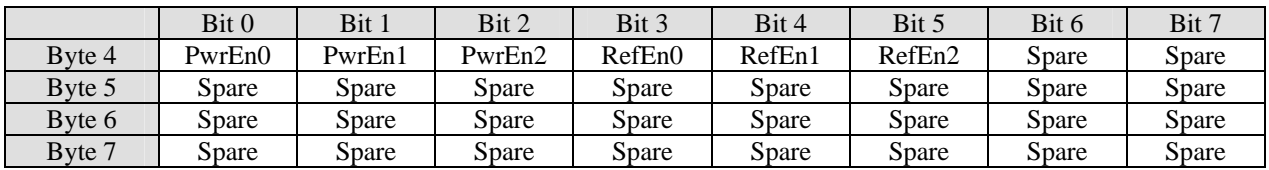

## **Mod BUC, Read Bytes**

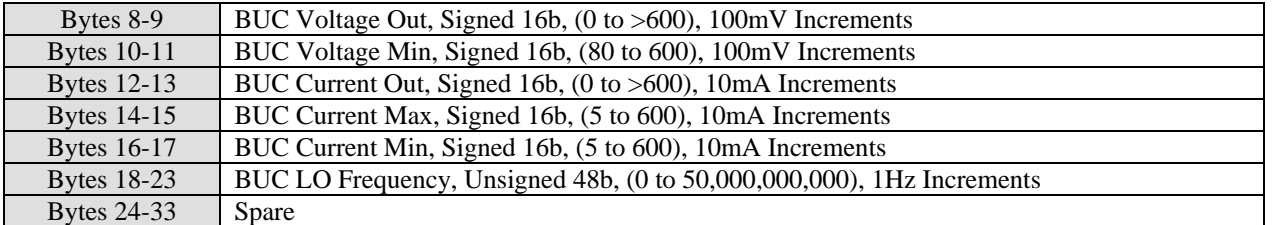

## **Mod BUC, Write Enable Flags**

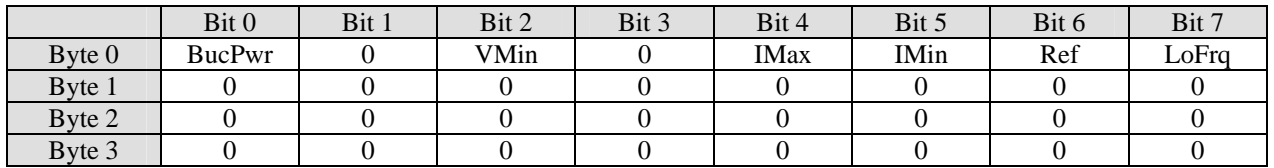

#### **Mod BUC, Write Flags**

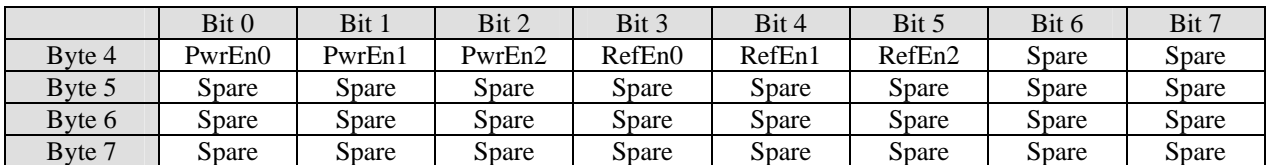

## **Mod BUC, Write Bytes**

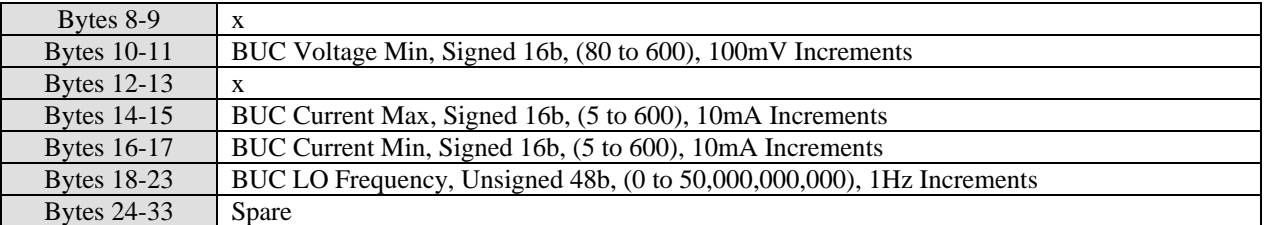

**[PwrEn2-PwrEn0]** = BUC Power, 3b, 0=Disabled, 1=Enabled **[RefEn2-RefEn0]** = BUC 10MHz Ref, 3b, 0=Disabled, 1=Enabled

## <span id="page-29-0"></span>**Demod Status, Command [80h], Demod Status, Read Change Flags**

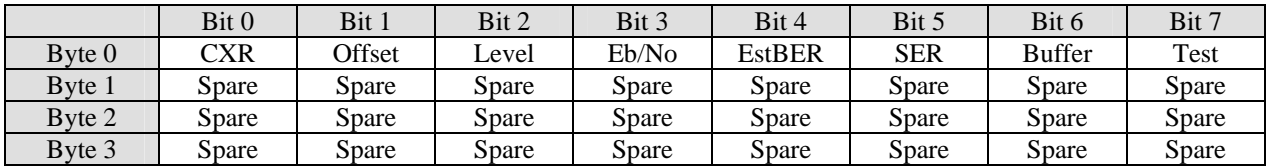

#### **Demod Status, Read Flags**

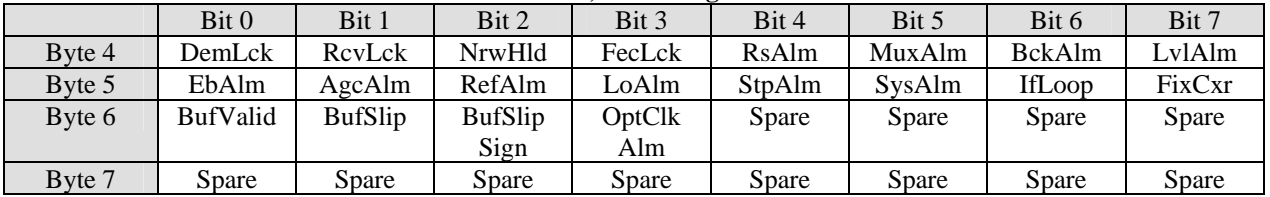

#### **Demod Status, Read Bytes**

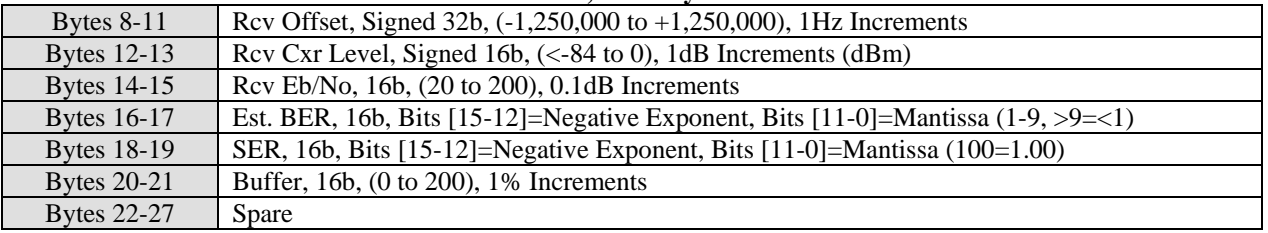

#### **Demod Status, Write Enable Flags**

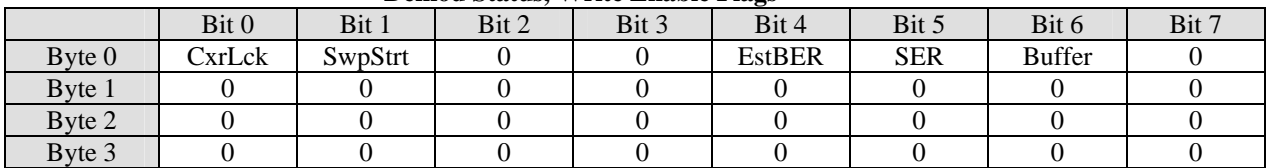

#### **Demod Status, Write Flags**

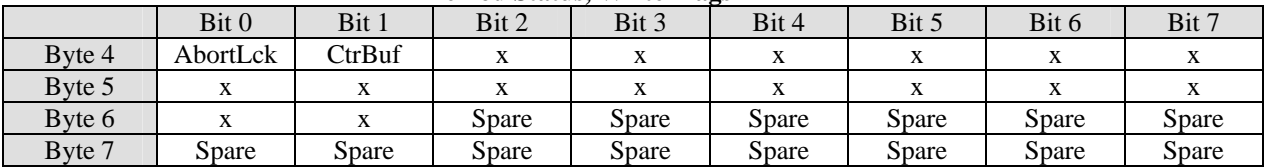

#### **Demod Status, Write Bytes**

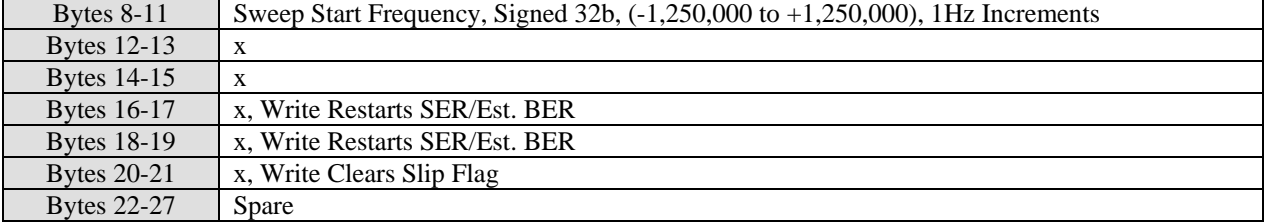

**[AbortLck]** = Demod Abort Current Lock, 1b, 0=No Change, 1=Abort Lock. The "CxrLck" bit (byte 0, bit 0) is the write enable flag for AbortLck. No status read bit is available for Abort Lock.

**[CtrBuf]** = Demod Recenter Buffer, 1b, 0=Clear Slip Flag Only, 1=Clear Slip Flag & Recenter Buffer. The "Buffer" bit (Byte 0, bit 6) is the write enable flag for CtrBuf. No status read bit is available for Center Buffer.

## <span id="page-30-0"></span>**Demod IF, Command [81h], Demod IF, Read Change Flags**

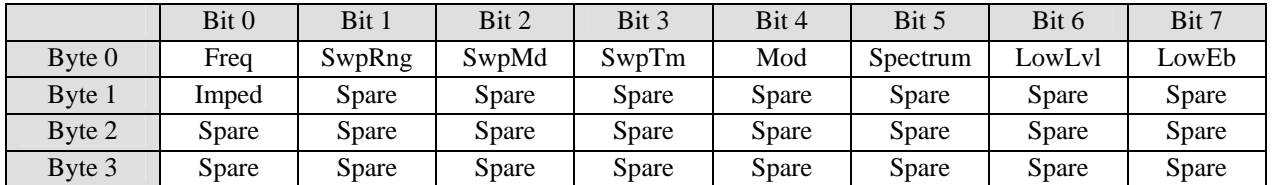

## **Demod IF, Read Flags**

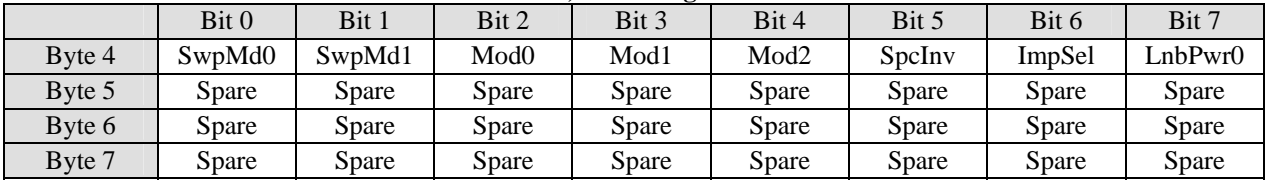

## **Demod IF, Read Bytes**

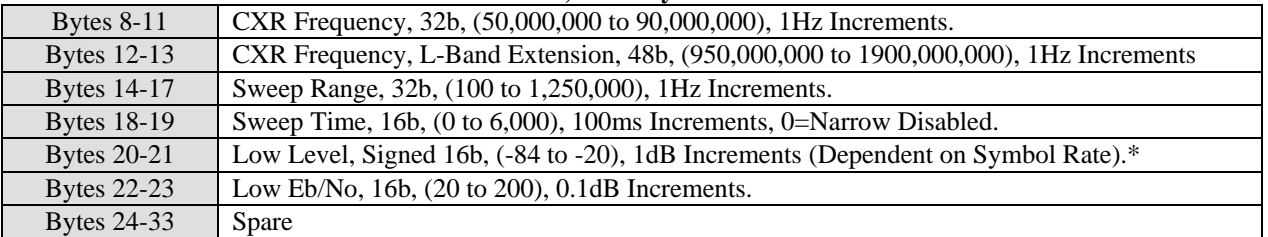

#### **Demod IF, Write Enable Flags**

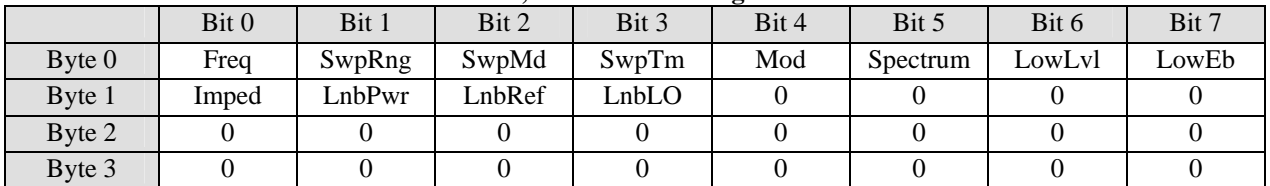

#### **Demod IF, Write Flags**

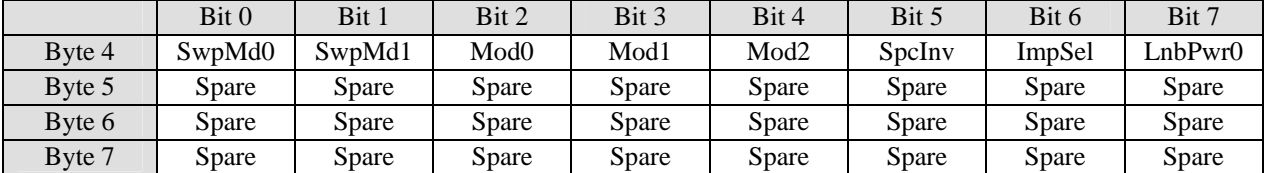

#### **Demod IF, Write Bytes**

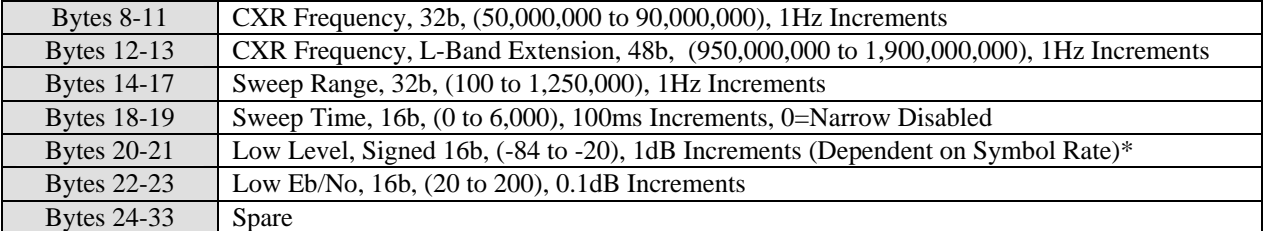

**[SwpMd1-SwpMd0]** = Demod Sweep Mode, 2b, 0=Normal, 1=Search

**[Mod2-Mod0]** = Demod Modulation Mode, 3b, 0=BPSK, 1=QPSK

**[SpcInv]** = Demod Spectrum Invert, 1b, 0=Normal, 1=Inverted

**[ImpSel]** = Demod Input Impedance, 1b, 0=50 Ohms, 1=75 Ohms (Fixed 75 Ohms with L-Band)

**\*** Hybrid and L-Band Versions Use Different Range and is Dependent on Symbol Rate

#### **Notes on Carrier Frequency and LO Settings:**

- 5. 50 to 90 MHz or 100 to 180 MHz IF type CXR Frequency entries use 4 bytes. L-Band or RF frequency entries use 6 bytes. (Also LO frequencies used in BUC and LNB commands.)
- 6. All entries assign the Least Significant Byte (LSB) to the lower byte number in the packet. i.e. Byte 12 of the packet data is the LSB of the CXR Frequency.
- 7. The Downconverter (LNB) LO frequency for the PSM-4900L & H must be set before an RF frequency relative to that new LO is entered into the CXR Frequency assignment. Future software versions will allow setting both within the same packet message.
- 8. Setting the Downconverter LO frequency to "0" specifies using L-Band CXR Frequencies in modems with an L-Band interface.

## <span id="page-32-0"></span>**Demod Data, Command [82h], Demod Data, Read Change Flags**

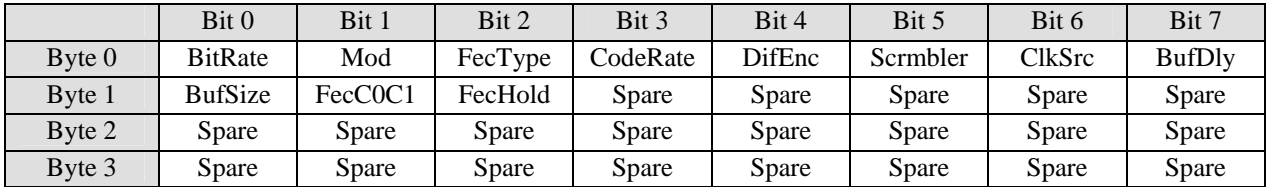

## **Demod Data, Read Flags**

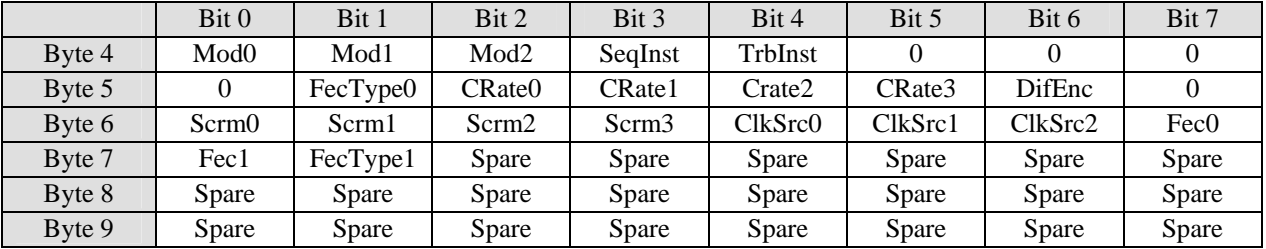

## **Demod Data, Read Bytes**

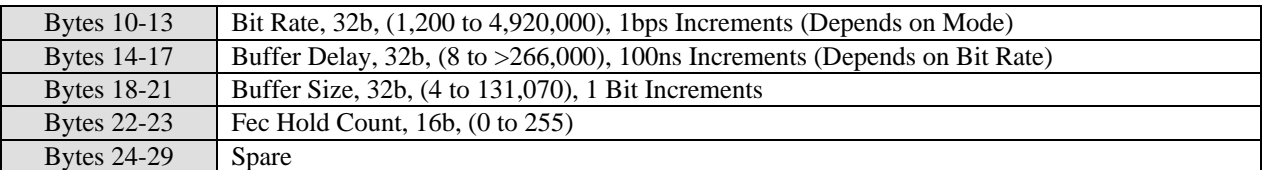

#### **Demod Data, Write Enable Flags**

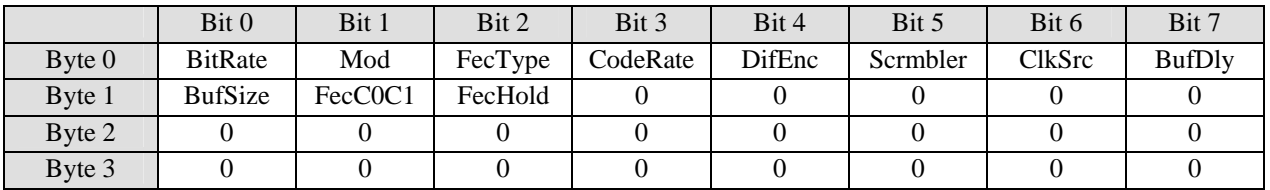

#### **Demod Data, Write Flags**

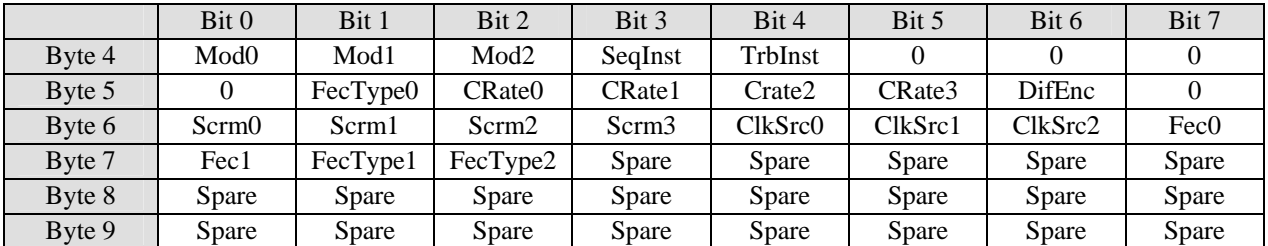

#### **Demod Data, Write Bytes**

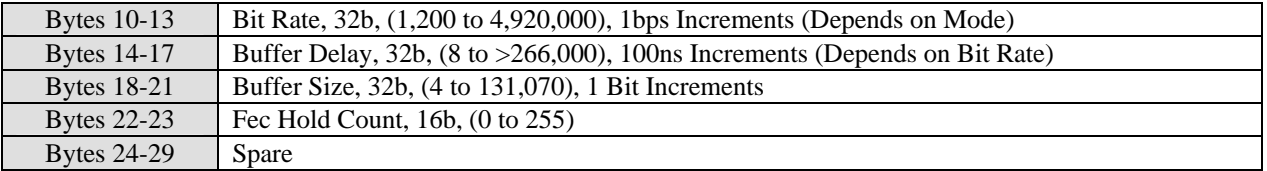

**[Mod2-Mod0]** = Demod Modulation Mode, 3b, 0=BPSK, 1=QPSK

**[FecType2-FecType0]** = Demod Fec Mode, 3b, Depends on Hardware FEC Option Installed.

With Optional TPC FEC Installed: 0=Viterbi, 1=TPC Full, 2=TPC Short, 3=TPC Legacy, 4=TPC CT (Rate ¾ Only).

With Optional TCT FEC Installed: 0=Viterbi, 1=TCT Full, 2=TCT Medium, 3=TCT Short.

 **[CRate3-CRate0]** = Demod Code Rate, 4b, 0=Rate 1/2, 1=Rate 3/4, 2=Rate 7/8

**[DifEnc]** = Demod Diff Decoder, 2b, 0=Disabled, 1=Enabled

**[Scrm3-Scrm0]** = Demod Descrambler, 4b, 0=Disabled, 1=IESS-308, 2=IESS309, 3=V.35, 4=Alt V.35, 5=Intelsat, 6=Alt Intelsat, 7=TPC Synchronous (If TPC Installed)

**[ClkSrc2-ClkSrc0]** = Demod Clock Source, 3b, 0=Rcv, 1=Internal, 2=External, 3=Mod Clk

**[Fec1-Fec0]** = Fec C0/C1 Mode, 2b, 0=Normal, 1=Swap C0/C1, 2=Invert C1, 3=Swap C0/C1 & Invert C1

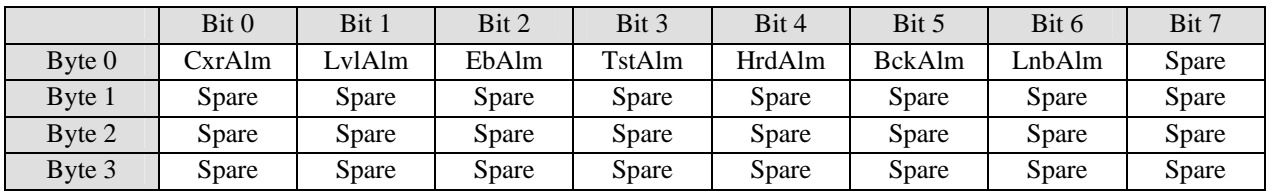

## <span id="page-34-0"></span>**Demod Alarm, Command [83h], Demod Alarm, Read Change Flags**

#### **Demod Alarm, Read Flags**

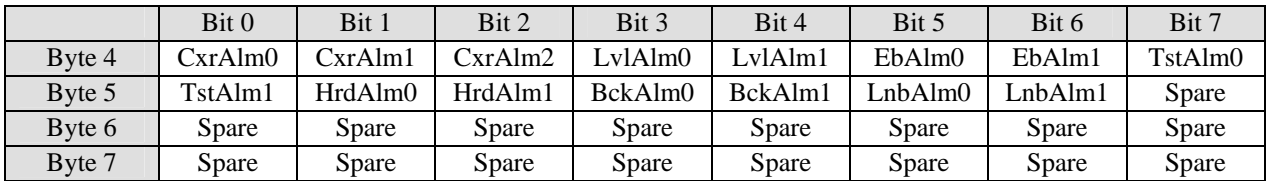

## **Demod Alarm, Write Enable Flags**

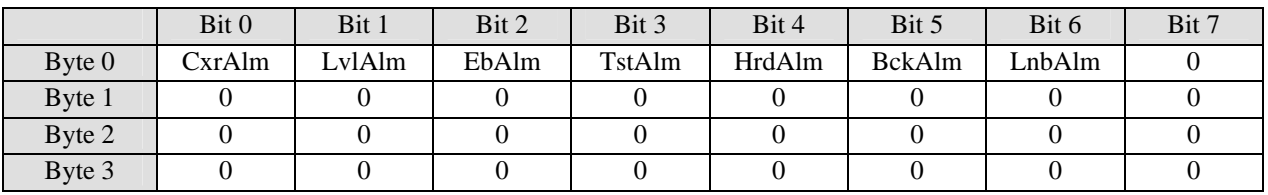

## **Demod Alarm, Write Flags**

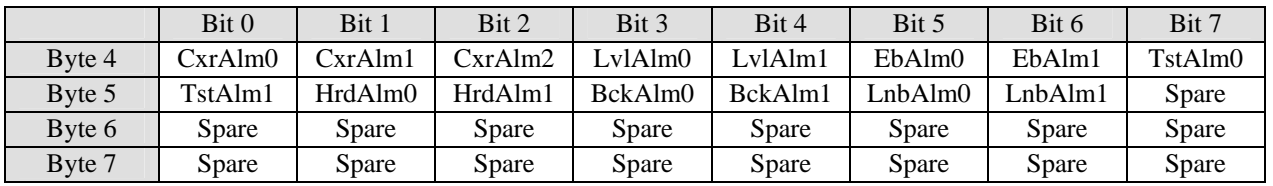

**[CxrAlm2-CxrAlm0]** = Demod Cxr Lock Alarm Mode, 3b, 0=None, 1=Alarm A, 2=Alarm B, 3=Alarm A&B, 4=Mute CXR, 5=Mute CXR & Alarm A, 6=Mute CXR & Alarm B, 7=Mute CXR & Alarm A&B **[LvlAlm1-LvlAlm0]** = Demod Level Alarm Mode, 2b, 0=None, 1=Alarm A, 2=Alarm B, 3=Alarm A&B **[EbAlm1-EbAlm0]** = Demod Eb/No Alarm Mode, 2b, 0=None, 1=Alarm A, 2=Alarm B, 3=Alarm A&B  **[TstAlm1-TstAlm0]** = Demod Test Active Alarm Mode, 2b, 0=None, 1=Alarm A, 2=Alarm B, 3=Alarm A&B

**[HrdAlm1-HrdAlm0]** = Demod Hardware Alarm Mode, 2b, 0=None, 1=Alarm A, 2=Alarm B, 3=Alarm A&B

**[BckAlm1-BckAlm0]** = Demod Backward Alarm Mode, 2b, 0=None, 1=Alarm A, 2=Alarm B, 3=Alarm A&B

The Following are Hybrid & L-Band Only

**[LnbAlm1-LnbAlm0]** = Demod LNB Power Alarm Mode, 2b, 0=None, 1=Alarm A, 2=Alarm B, 3=Alarm A&B (L-Band Only)

## <span id="page-35-0"></span>**Demod Test, Command [84h], Demod Test, Read Change Flags**

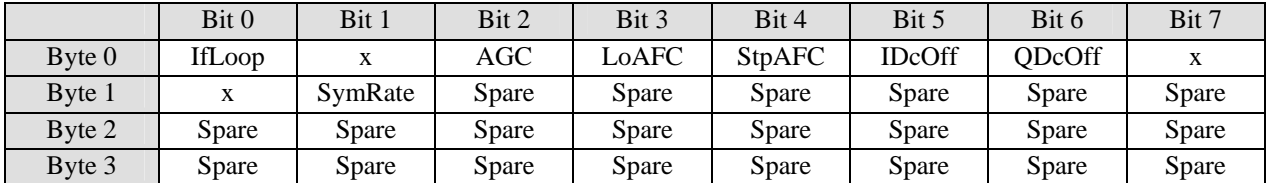

## **Demod Test, Read Flags**

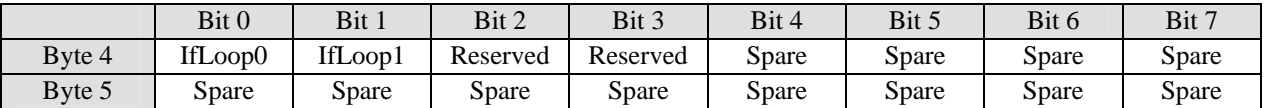

## **Demod Test, Read Bytes**

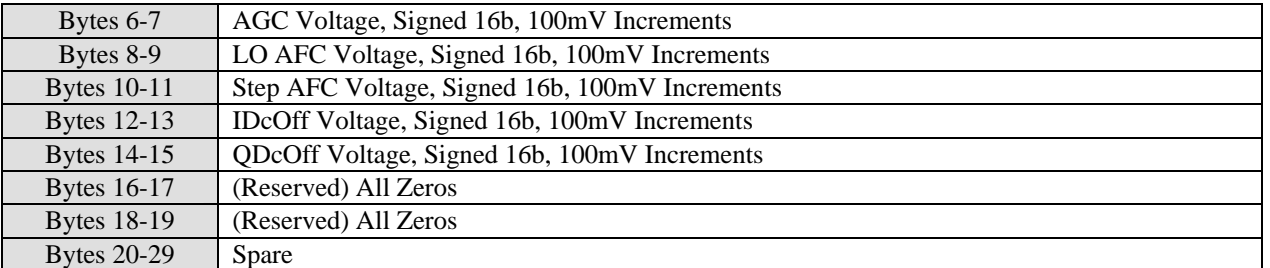

#### **Demod Test, Write Enable Flags**

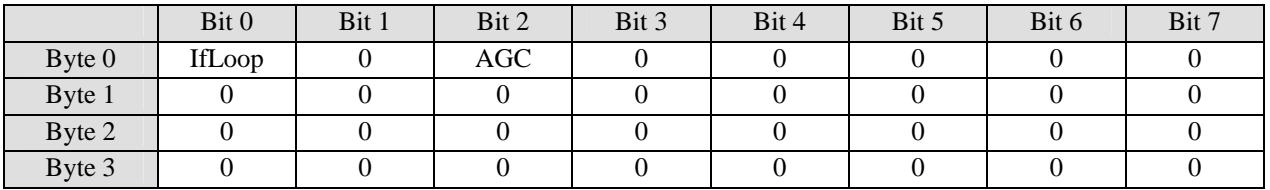

## **Demod Test, Write Flags**

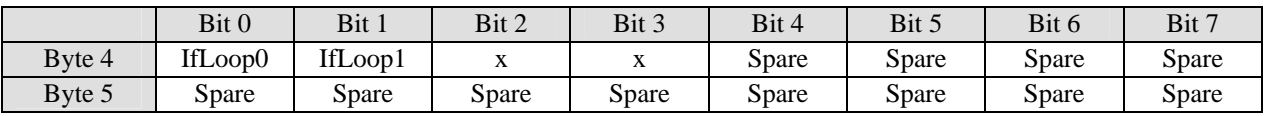

#### **Demod Test, Write Bytes**

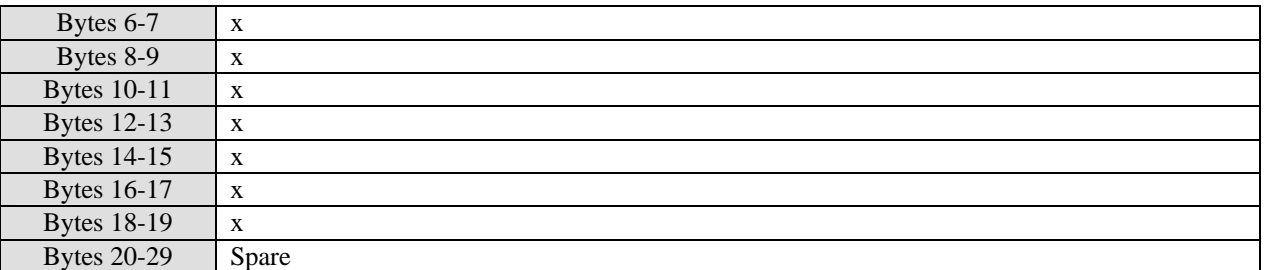

**[IfLoop1-IfLoop0]** = Demod IF Loopback, 2b, 0=Disabled, 1=Enabled

## <span id="page-36-0"></span>**Demod RS Fec, Command [85h], Demod RS Fec, Read Change Flags**

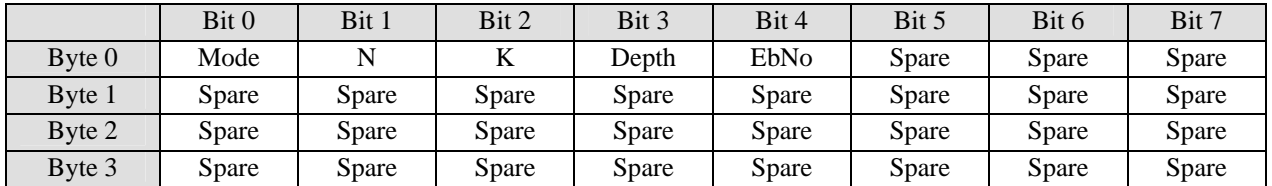

## **Demod RS Fec, Read Flags**

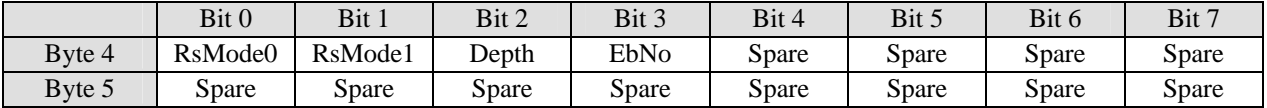

## **Demod RS Fec, Read Bytes**

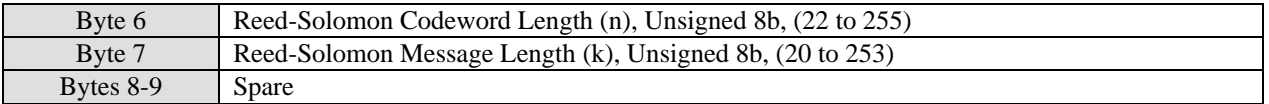

## **Demod RS Fec, Write Enable Flags**

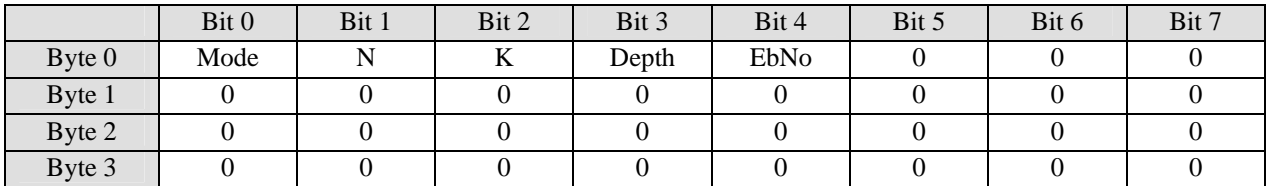

#### **Demod RS Fec, Write Flags**

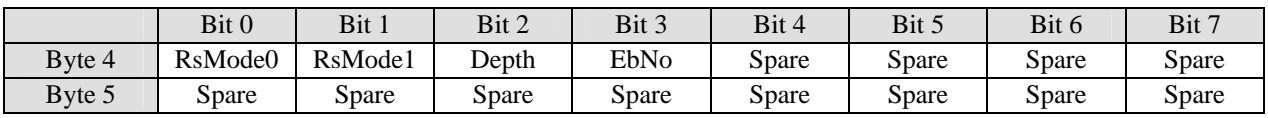

#### **Demod RS Fec, Write Bytes**

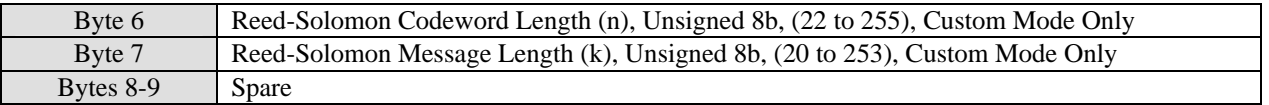

**[RsMode1-RsMode0]** = RS Mode, 2b, 0=Disabled, 1=IESS-308, 2=IESS-309, 3=Custom **[Depth]** = RS Interleave Depth (Custom Mode Only), 1b, 0=4, 1=8

**[EbNo]** = RS Eb/No Mode, 1b, 0=Calculated at RS Decoder Input, 1=Calculated at RS Decoder Output

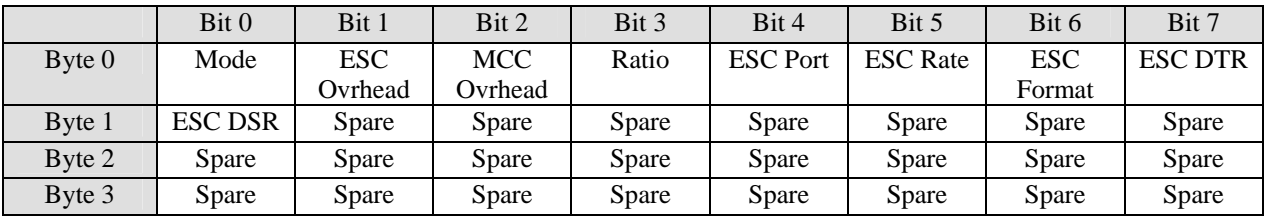

## <span id="page-37-0"></span>**Demod Mux, Command [86h], Demod Mux, Read Change Flags**

## **Demod Mux, Read Flags**

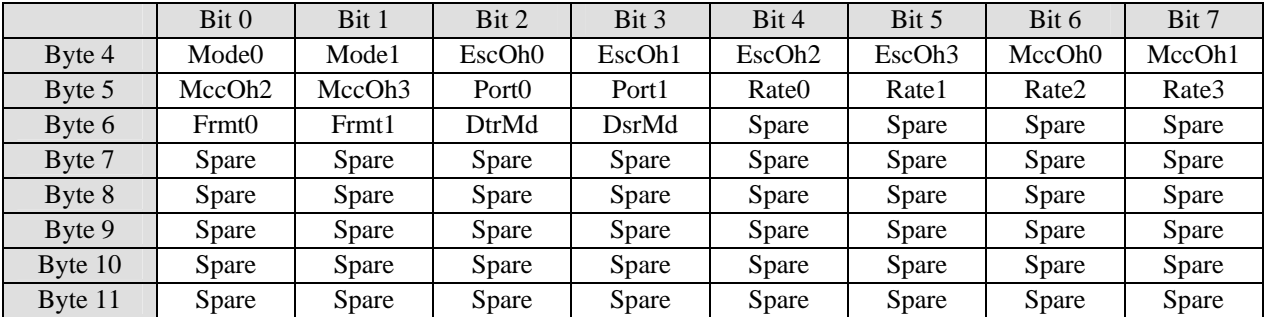

## **Demod Mux, Read Bytes**

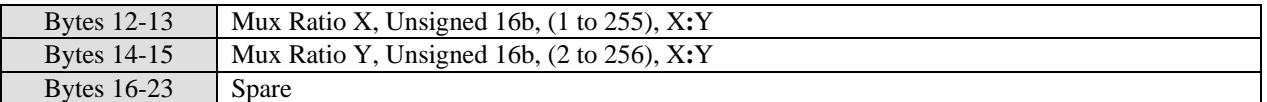

## **Demod Mux, Write Enable Flags**

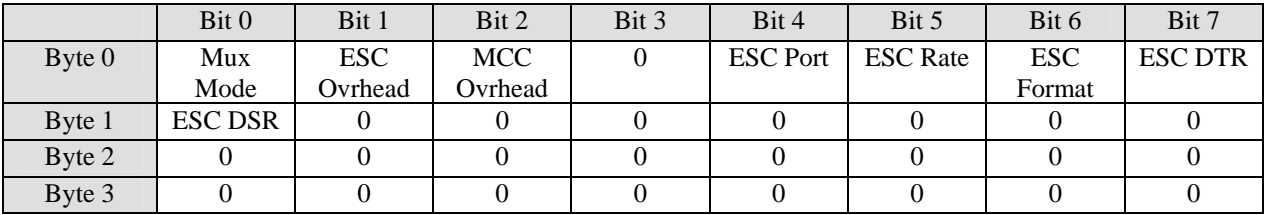

#### **Demod Mux, Write Flags**

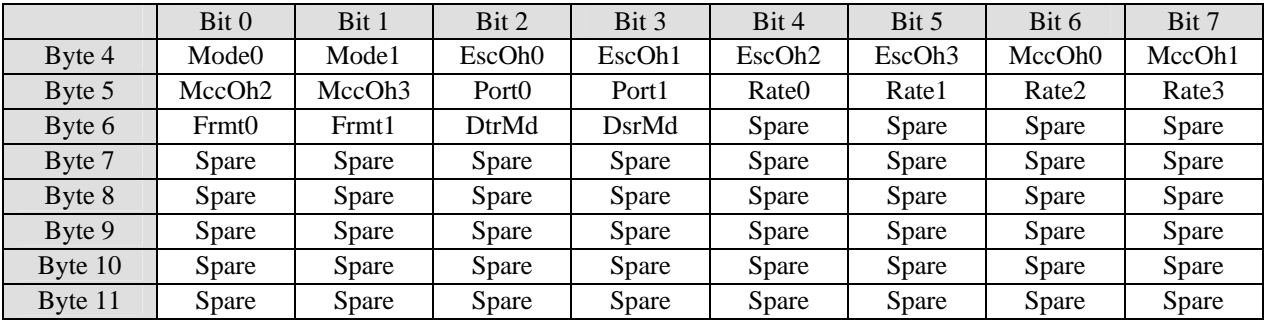

## **Demod Mux, Write Bytes**

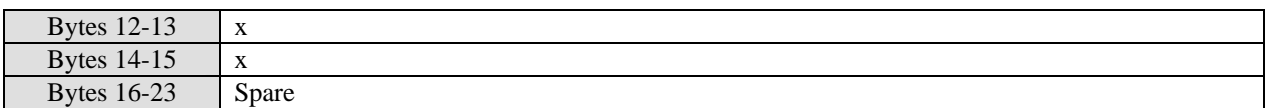

**[Mode1-Mode0]** = Mode, 2b, 0=Disabled, 1=Standard IBS, 2=Enhanced IBS, 3=Custom IBS

**[EscOh3-EscOh0]** = ESC Overhead (Custom Mode Only), 4b, 0=Disabled, 1=300, 2=600, 3=1200, 4=2400, 5=4800, 6=9600, 7=19200, 8=38400

**[MccOh3-MccOh0]** = MCC Overhead (Custom Mode Only), 4b, 0=Disabled, 1=300, 2=600, 3=1200, 4=2400, 5=4800, 6=9600, 7=19200, 8=38400

**[Port1-Port0]** = ESC Port, 2b, 0=RS-232, 1=RS-485 2-Wire, 2=RS-485 4-Wire, 3=RS-485 4-Wire Driver On

**[Rate3-Rate0]** = ESC Rate, 4b, 0=300, 1=600, 2=1200, 3=2400, 4=4800, 5=9600, 6=19200, 7=38400

**[Frmt1-Frmt0]** = ESC Format, 2b, 0=N71, 1=P71, 2=N81, 3=P81

**[DtrMd]** = ESC DTR Mode, 1b, 0=Normal (Rcv Flow Control), 1=Ignore

**[DsrMd]** = ESC DSR Mode, 1b, 0=Normal, 1=Force Active

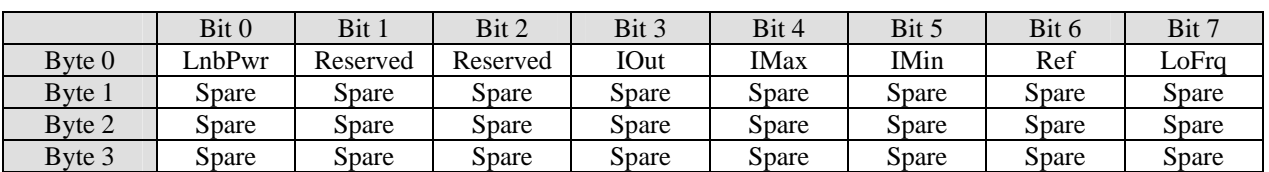

## **Demod LNB, Command [87h], Read Change Flags (Hybrid & L-Band Only)**

## **Demod LNB, Read Flags**

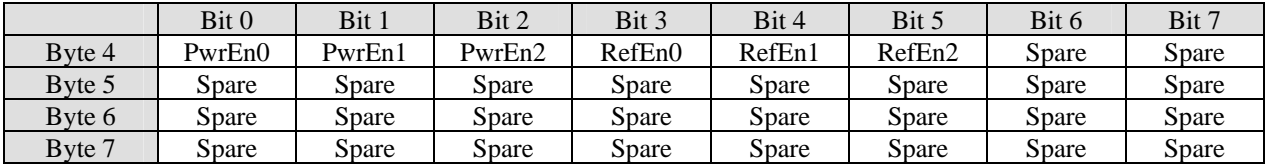

#### **Demod LNB, Read Bytes**

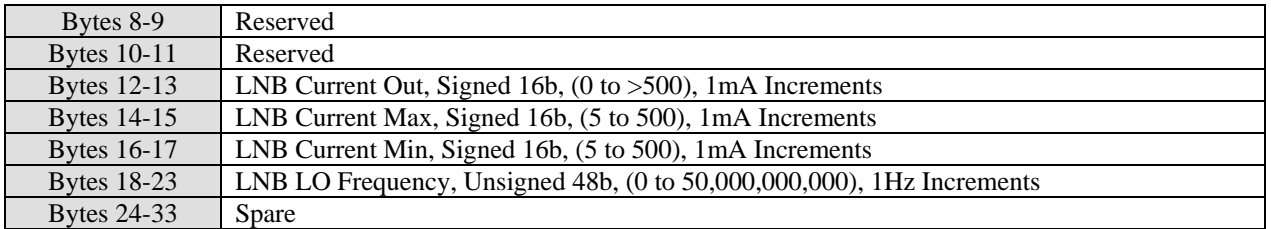

#### **Demod LNB, Write Enable Flags**

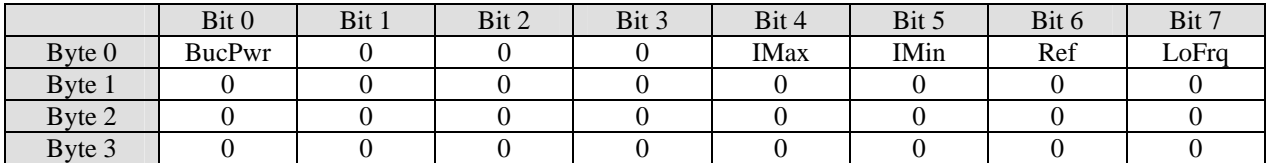

## **Demod LNB, Write Flags**

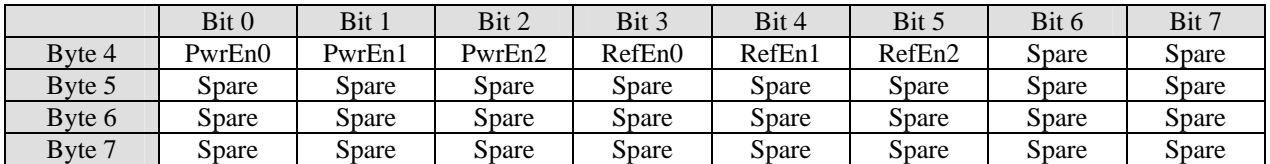

## **Demod LNB, Write Bytes**

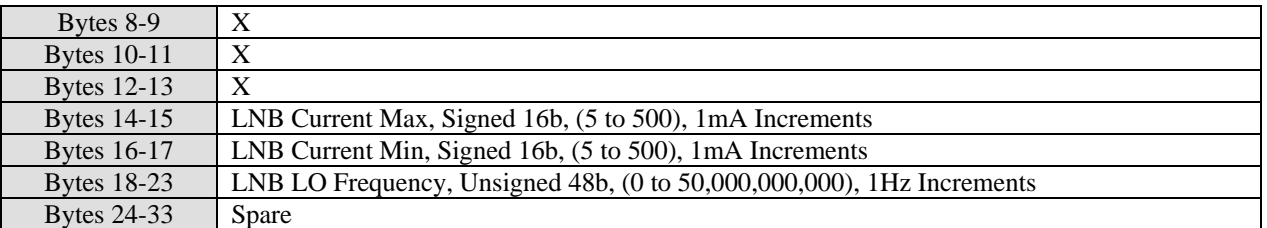

**[PwrEn2-PwrEn0]** = LNB Power, 3b, 0=Disabled, 1=Enabled **[RefEn2-RefEn0]** = LNB 10MHz Ref, 3b, 0=Disabled, 1=Enabled

## <span id="page-40-0"></span>**Interface Status, Command [C0h], Interface Status, Read Change Flags**

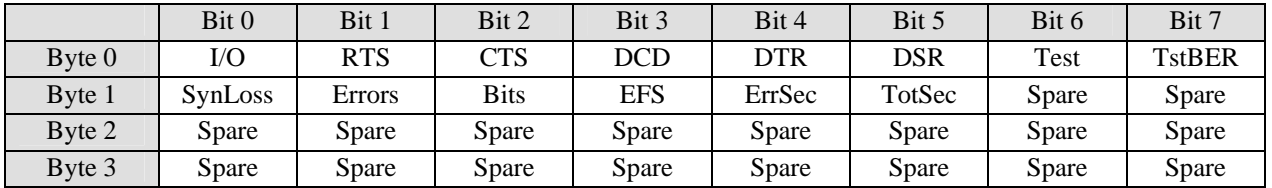

## **Interface Status, Read Flags**

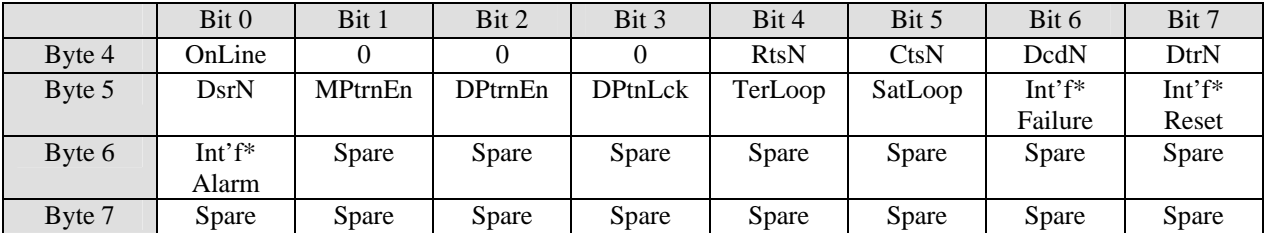

#### **Interface Status, Read Bytes**

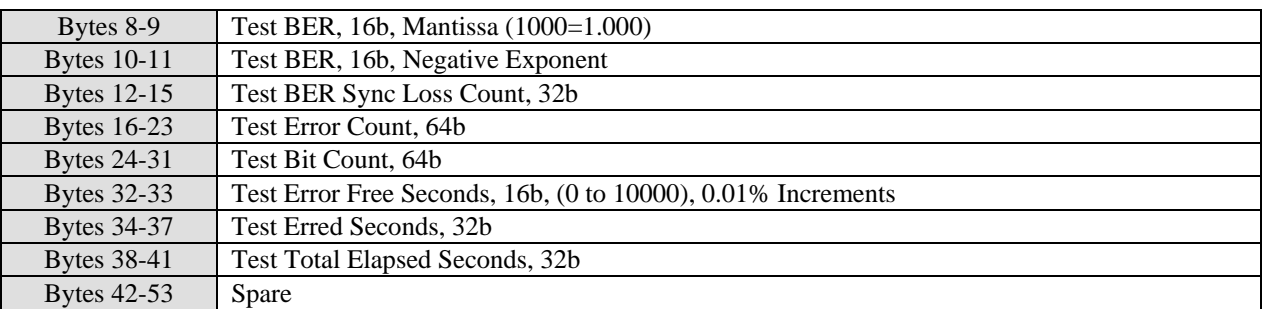

#### **Interface Status, Write Enable Flags**

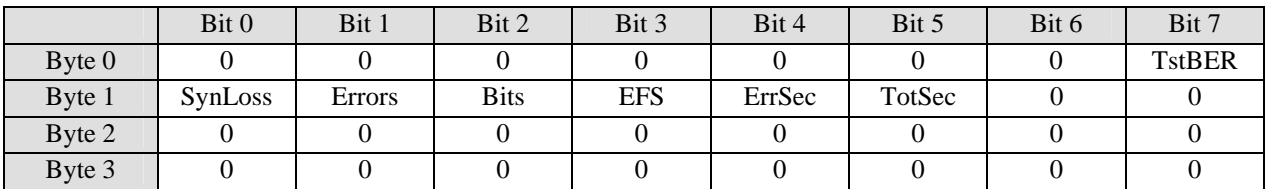

## **Interface Status, Write Flags**

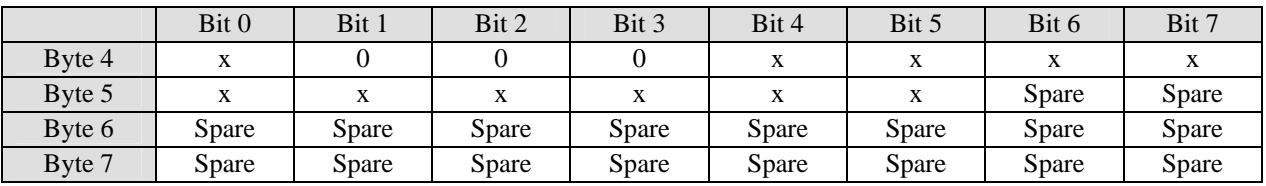

## **Interface Status, Write Bytes**

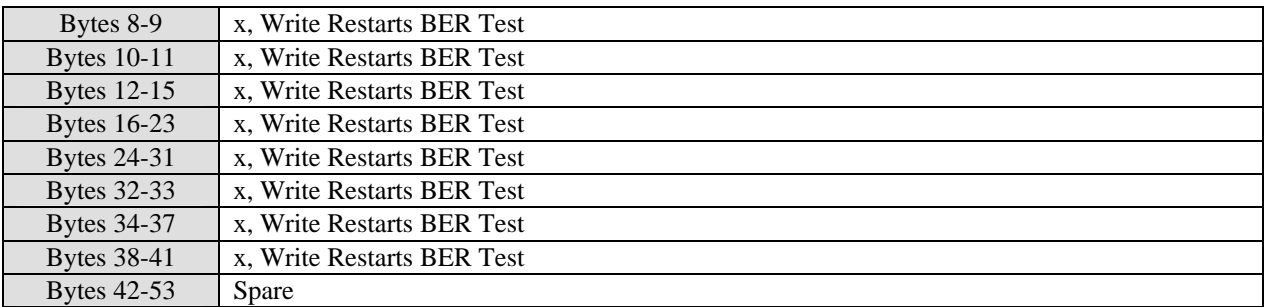

**Int'f\*** is Optional Interface status. Optional Interfaces are currently SDMS (Ethernet Type 1), T1, E1 and Drop & Insert.

<span id="page-42-0"></span>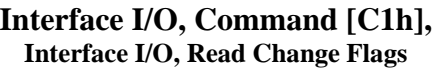

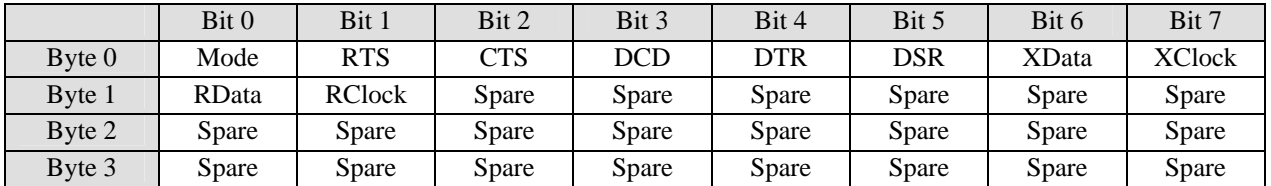

#### **Interface I/O, Read Flags**

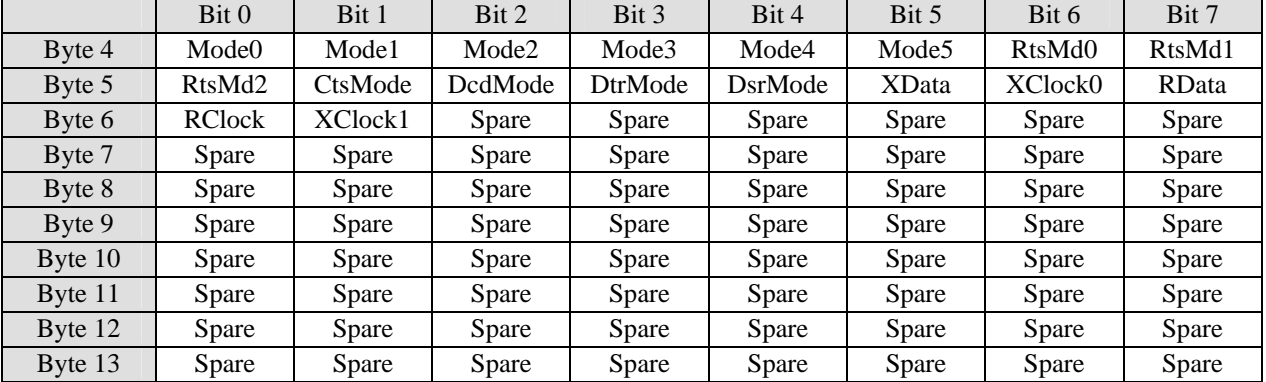

#### **Interface I/O, Write Enable Flags**

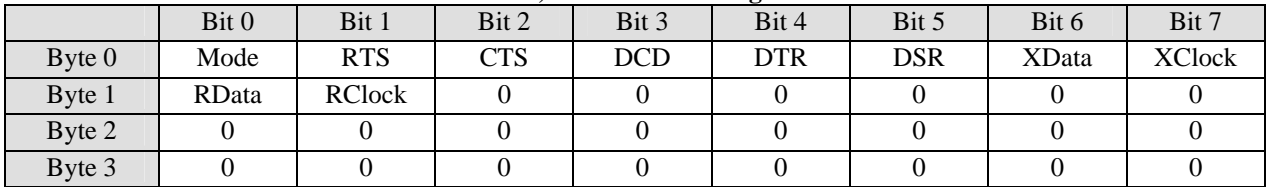

#### **Interface I/O, Write Flags**

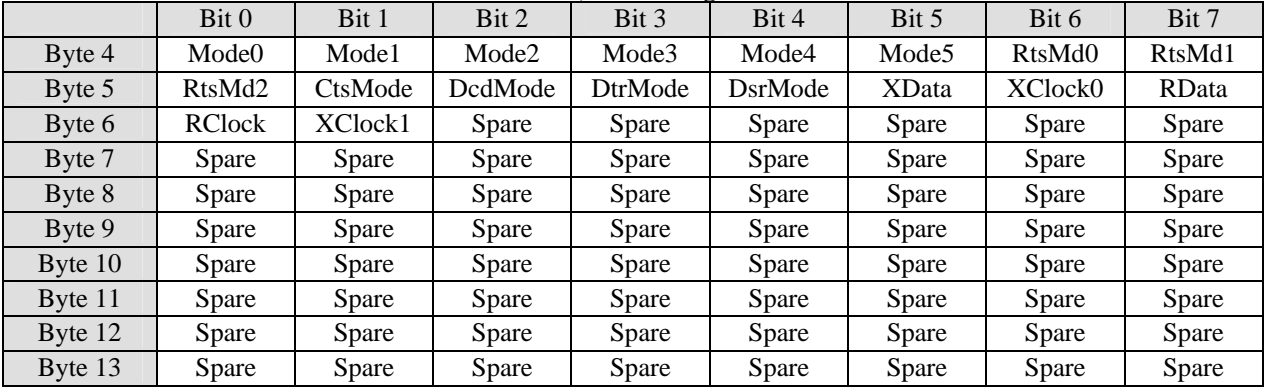

**[Mode5-Mode0]** = Interface Mode, 6b, 0=Disable, 1=RS-232, 2=RS-449, 3=RS-449/Unterm, 4=V.35,

5=V.36, 6=EIA-530, 7=EIA-530A, 8 = SDMS\*, 9=T1\*, 10=E1\* \*If Installed

**[RtsMd2-RtsMd0]** = RTS Mode, 3b, 0=Normal, 1=Control Mod CXR, 2=Ignore

**[CtsMode]** = CTS Mode, 1b, 0=Normal, 1=Force Active

**[DcdMode]** = DCD Mode, 1b, 0=Normal, 1=Force Active

**[DtrMode]** = DTR Mode, 1b, 0=Normal, 1=Ignore

**[DsrMode]** = DSR Mode, 1b, 0=Normal, 1=Force Active

**[XData]** = Xmt Data Mode, 1b, 0=Normal, 1=Inverted

**[XClock1-XClock0]** = Xmt Clock Mode, 2b, 0=Normal, 1=Inverted, 2=Auto

**[RData]** = Rcv Data Mode, 1b, 0=Normal, 1=Inverted

**[RClock]** = Rcv Clock Mode, 1b, 0=Normal, 1=Inverted

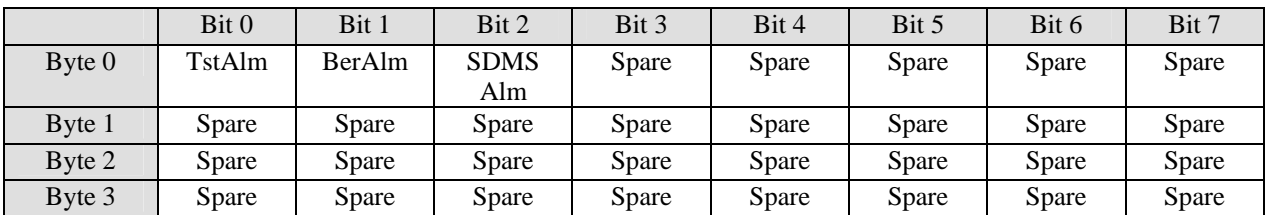

## <span id="page-43-0"></span> **Interface Alarm, Command [C2h], Interface Alarm, Read Change Flags**

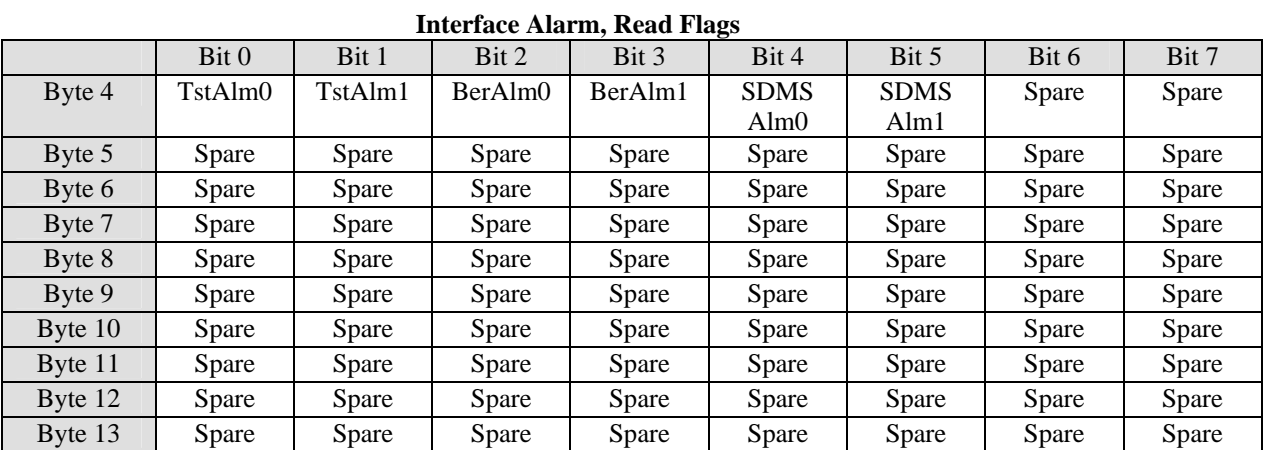

#### **Interface Alarm, Write Enable Flags**

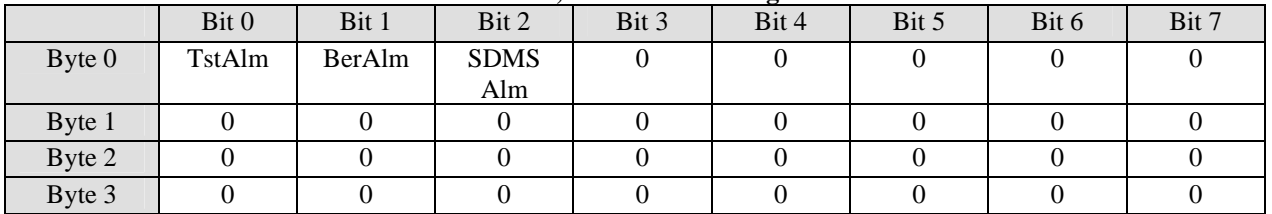

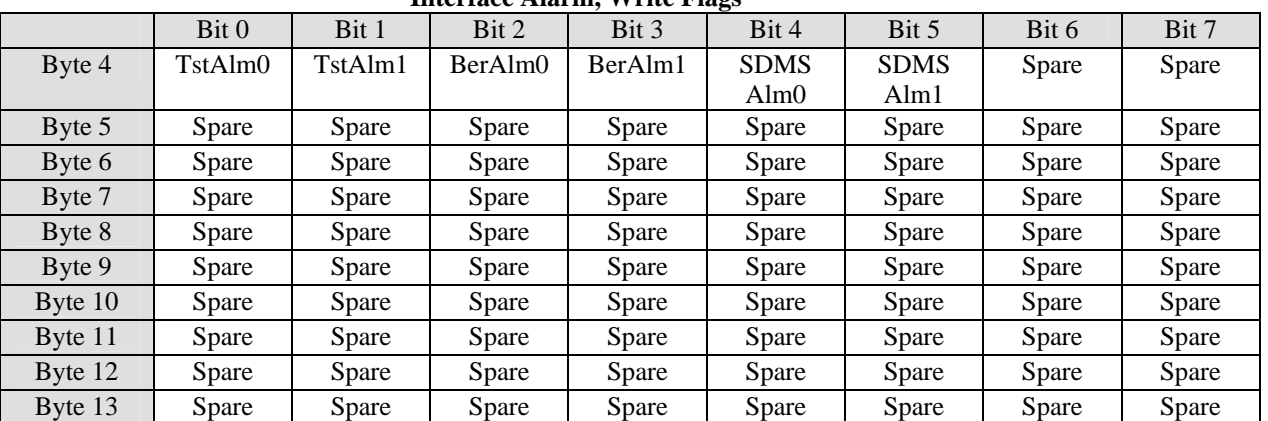

#### **Interface Alarm, Write Flags**

**[TstAlm1-TstAlm0]** = Interface Test Active Alarm Mode, 2b, 0=None, 1= Alarm A, 2=Alarm B, 3=Alarm A&B

**[BerAlm1-BerAlm0]** = Interface BER Sync Loss Alarm Mode, 2b, 0=None, 1=Alarm A, 2=Alarm B, 3=Alarm A&B

**[SDMSAlm1-SDMSAlm0]** = Interface SDMS Alarm Mode, 2b, 0=None, 1=Alarm A, 2=Alarm B, 3=Alarm A&B

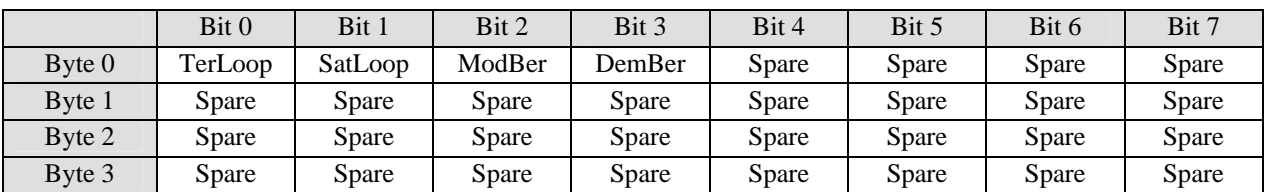

## <span id="page-44-0"></span>**Interface Test, Command [C3h], Interface Test, Read Change Flags**

## **Interface Test, Read Flags**

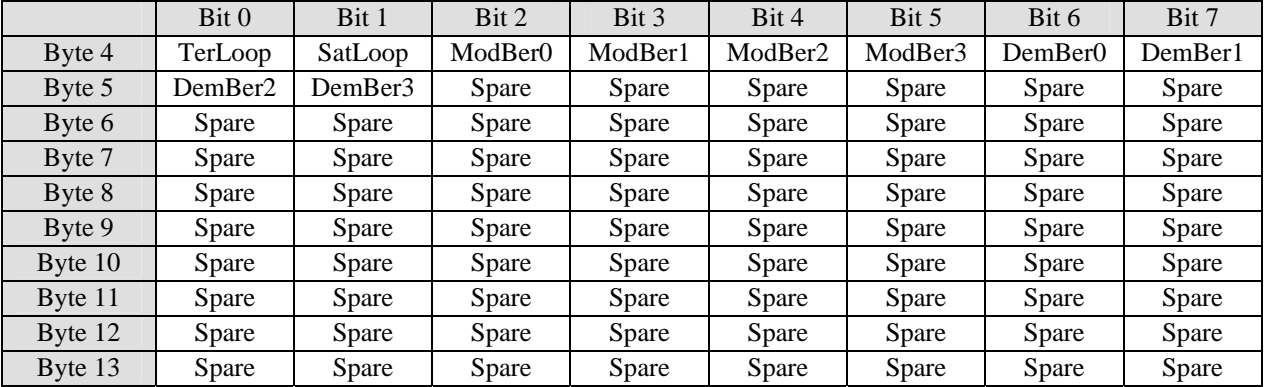

## **Interface Test, Write Enable Flags**

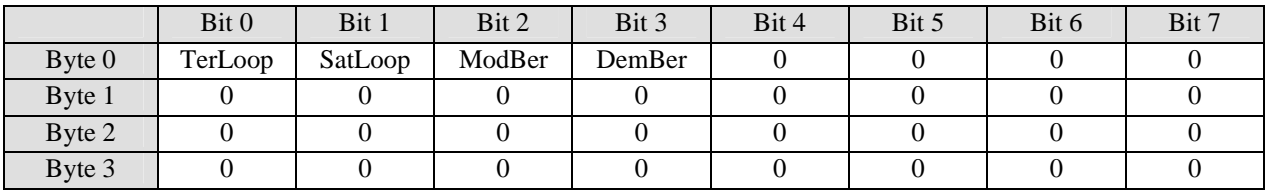

#### **Interface Test, Write Flags**

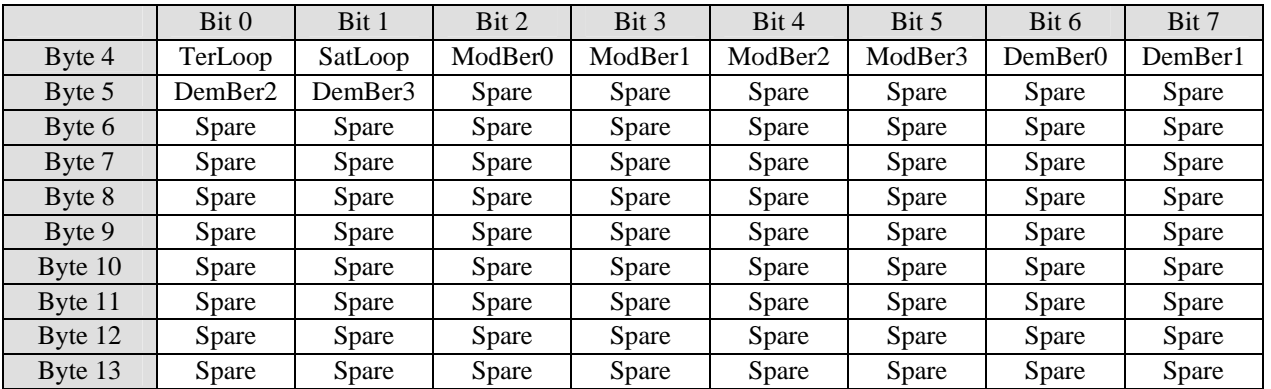

**[TerLoop]** = Interface Terrestrial Direction Data Loopback, 1b, 0=Disabled, 1=Enabled **[SatLoop]** = Interface Satellite Direction Data Loopback, 1b, 0=Disabled, 1=Enabled **[ModBer3-ModBer0]** = Interface Mod BER Test Pattern Generator, 4b, 0=Disabled, 1=2047, 2=2^23-1 **[DemBer3-DemBer0]** = Interface Demod BER Test Pattern Detector, 4b, 0=Disabled, 1=2047, 2=2^23-1

## <span id="page-45-0"></span>**Interface SDMS, Command [C4h], Interface SDMS, Read Change Flags**

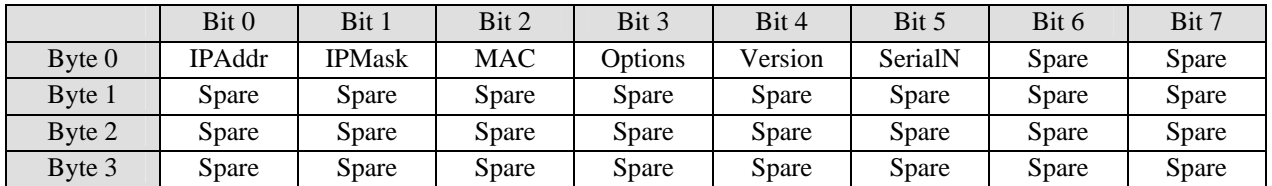

## **Interface SDMS, Read Flags**

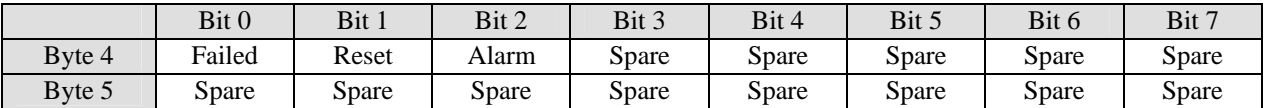

#### **Interface SDMS, Read Bytes**

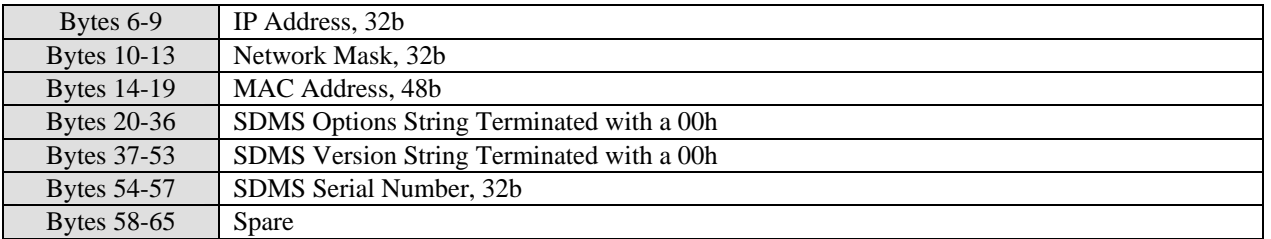

## **Interface SDMS, Write Enable Flags**

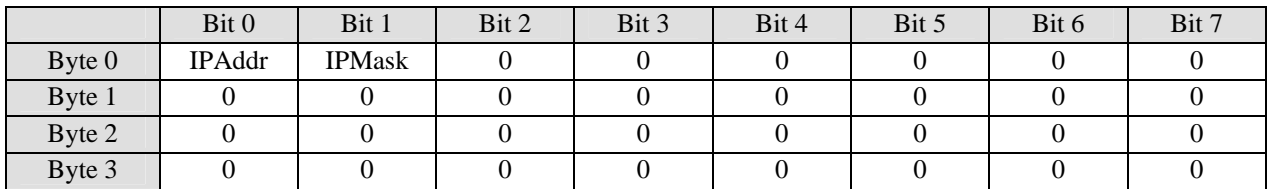

#### **Interface SDMS, Write Flags**

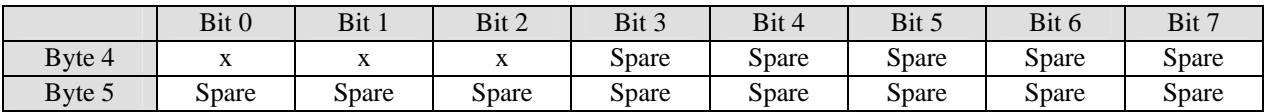

#### **Interface SDMS, Write Bytes**

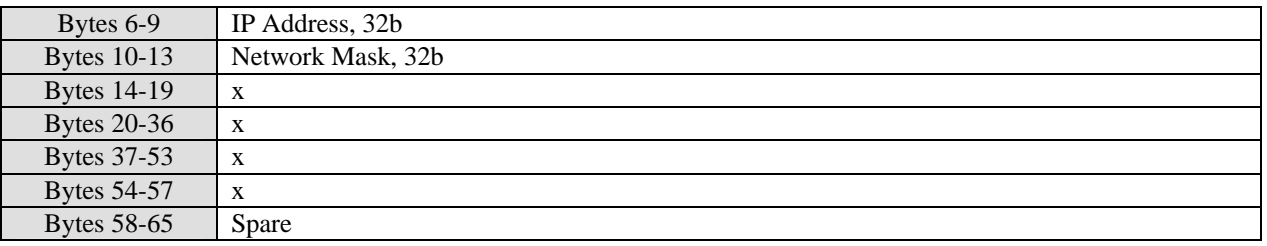

#### **Common Notes**

All numbers are least significant byte first. All strings terminate with a **[00h]** byte and are 16 characters maximum (not including the string terminator).

The **Mode Byte** must be set to **[01h]** for control of the local modem and **[02h]** to control the remote modem (if local to remote internal control channel available).

If an error occurs, **Bit 7** of the **Status Byte** is set to one. Only one flag in the **Read Change Flags** section is set to one indicating the first write enabled option that generated an error (if any). The **Error/Warning Byte** has the type of error that occurred. If bit 7 of the **Status Byte** is not set the **Error/Warning Byte** is a warning (if any).

## **Status Byte (Returned in All Responses)**

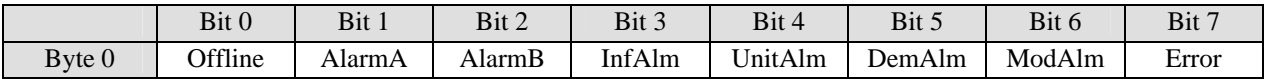

#### **Error Codes**

- **[01h]** Request Exceeded Available Limits, Request Aborted.
- **[02h]** Request Exceeded Available Limits, Value Set to Limit.
- **[03h]** Requested Option Not Available, Request Aborted.
- **[04h]** Requested Function Read Only, Request Aborted.
- **[05h]** Requested Frequency Exceeded Total Limits, Request Aborted.
- **[06h]** Bad Request, Not Valid Option Number.
- **[07h]** Option Not Installed, Request Aborted.
- **[08h]** Flash ROM Write Error, Request Failed.
- **[09h]** Write Access Denied Error, Request Aborted.
- **[0Ah]** Requested Option Locked, Request Aborted.
- **[0Bh]** Packet has Incorrect Number of Bytes for Selected Command.
- [OCh] Bad Command, Request Aborted.
- **[0Dh]** Bad Unit Configuration for Selected Option
- **[0Eh]** No Mcc Available, Request Aborted.
- **[0Fh]** Mcc Send Buffer Full, Request Aborted.

#### **Warning Codes**

- [40h<sup>\*</sup>] Demod Fifo Buffer Exceeded Available Limits, Value Set to Limit.
- **[80h\*]** Requested Option Not Active Warning.
- **[01h]** Cxr Enable Request Overridden by Cxr Alarm.
- **[02h]** Bit Rate Changed to Available Limit.
- **[03h]** Demod Not Locked Warning.
- **[04h]** Clock Error, Mod & Demod Bit Rates Not Equal.
- **[05h]** Demod in IF Loopback, Requested Cxr Frequency will be Active After IF Loopback Disabled.
- **[06h]** AUPC Maximum Level Changed to Available Limit.
- **[07h]** AUPC Minimum Level Changed to Available Limit.
- [08h] Mod Cxr Level Changed to Available Limit.
- **[09h]** No Remote AUPC Data Available Warning.
- **[0Ah]** Reed-Solomon k Factor Changed to Available Limit.
- **[0Bh]** Reed-Solomon n Factor Changed to Available Limit.
- **[0Ch]** Custom IBS ESC Overhead Changed to Available Limit.
- **[0Dh]** Custom IBS MCC Overhead Changed to Available Limit.
- **[0Eh]** Demod Disabled Warning
- **[0Fh]** Mod Disabled Warning
- **[10h]** Cxr Frequency Changed to Available Limit.

\*Can be logically ORed with other warning messages.

END OF PROTOCOL